Федеральное государственное образовательное бюджетное учреждение высшего образования

«Финансовый университет при Правительстве Российской Федерации» (Финуниверситет)

> Самарский финансово-экономический колледж (Самарский филиал Финуниверситета)

УТВЕРЖДАЮ

Заместитель директора по учебнометодической работе Л.А Косенкова  $\frac{d}{d}$ arelef 20 22 r.

# ФОНД ОЦЕНОЧНЫХ СРЕДСТВ ПО ПРОФЕССИОНАЛЬНОМУ МОДУЛЮ «ПМ.01 РАЗРАБОТКА МОДУЛЕЙ ПРОГРАММНОГО ОБЕСПЕЧЕНИЯ ДЛЯ КОМПЬЮТЕРНЫХ СИСТЕМ»

СПЕЦИАЛЬНОСТЬ: 09.02.07 ИНФОРМАЦИОННЫЕ СИСТЕМЫ И ПРОГРАММИРОВАНИЕ

Самара - 202 $2$ 

Фонд оценочных средств по профессиональному модулю разработан в соответствии с рабочей программой по профессиональному модулю «Разработка модулей программного обеспечения для компьютерных систем», с федеральным государственным образовательным стандартом среднего профессионального образования  $\Pi$ <sup>O</sup> специальности 09.02.07 Информационные системы  $\overline{M}$ программирование, утвержденного приказом Министерства образования и науки Российской Федерации от 09.12.2016 года № 1547, с учетом Профессионального стандарта, утвержденного приказом Министерства труда и социальной защиты Российской Федерации от 11 апреля 2014 г. № 647н «Об утверждении профессионального стандарта 06.011 Администратор баз данных (зарегистрирован Министерством юстиции Российской Федерации 24 ноября 2014 г., регистрационный № 34846

Присваиваемая квалификация: администратор баз данных

Разработчики:

Платковская Е.А.

Чурилов А.С.

Рецензент:

Шарамыгина Т.В.

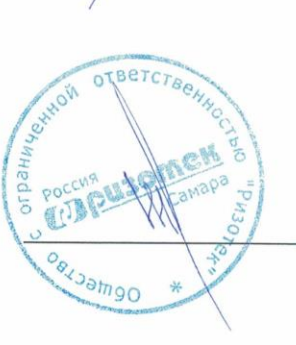

Директор ООО «Ризотек»

филиала Финуниверситета

Преподаватель Самарского филиала

Самарского

Преподаватель

Финуниверситета

Фонд оценочных средств профессионального модуля рассмотрен и рекомендован к утверждению на заседании предметной (цикловой) комиссии естественноматематических дисциплин

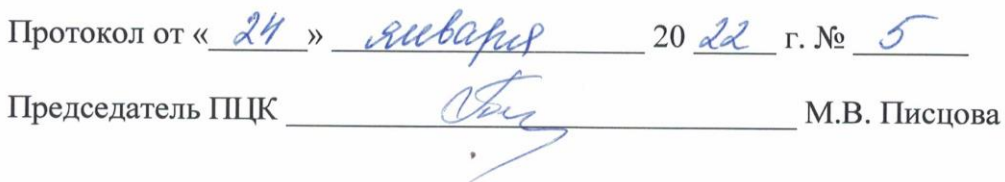

# **ПОЯСНИТЕЛЬНАЯ ЗАПИСКА**

Фонд оценочных средств предназначен для контроля и оценки уровня результатов освоения необходимых знаний и умений обучающихся, осваивающих программу учебной дисциплины ПМ.01 Разработка модулей программного обеспечениядля компьютерных систем специальности среднего профессионального образования 09.02.07 Информационные системы и программирование.

В результате освоения профессионального модуля ПМ.01 Разработка модулей программного обеспечениядля компьютерных систем.

обучающийся должен освоить соответствующие общие и профессиональные компетенции:

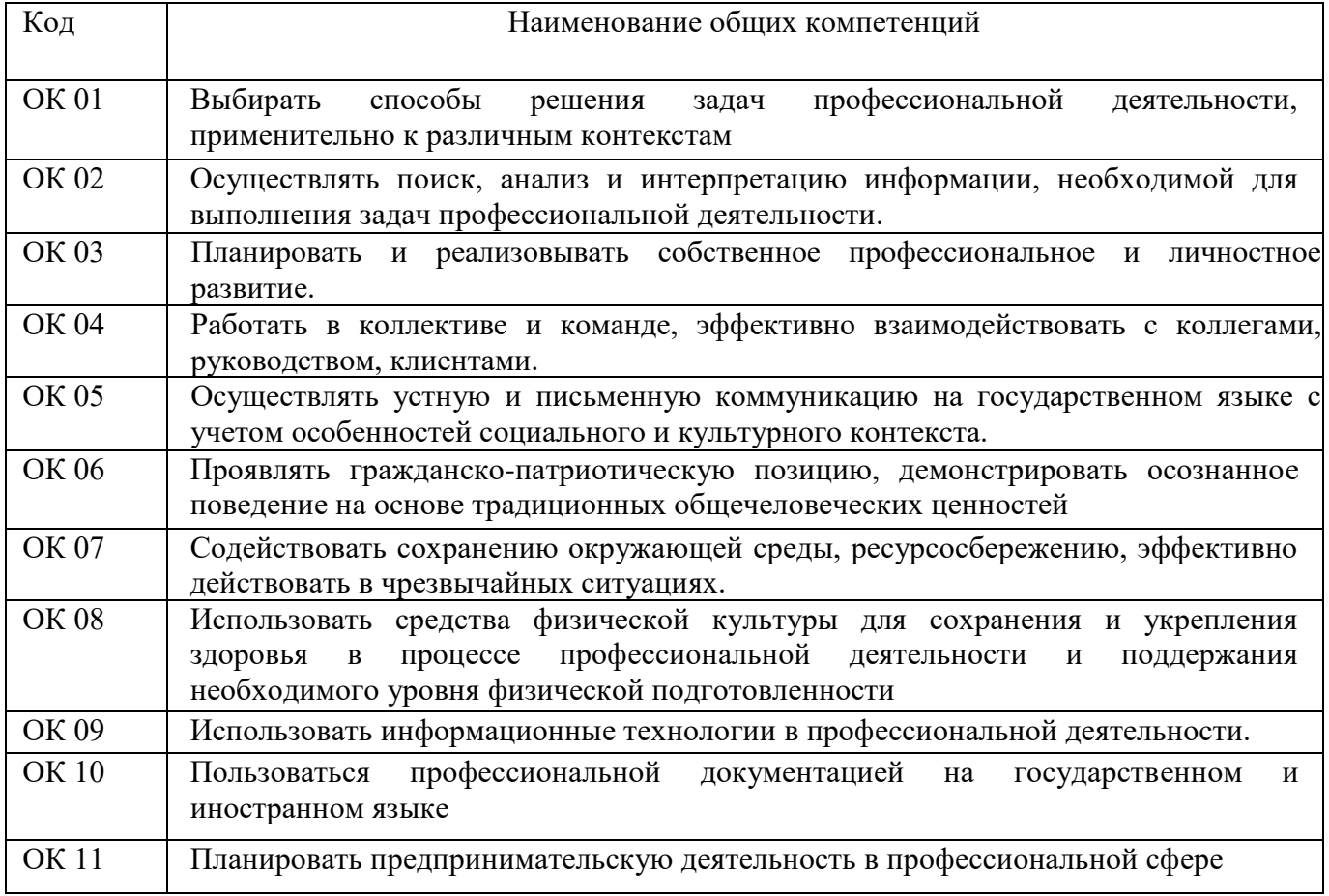

#### **Перечень общих компетенций**

#### **Перечень профессиональных компетенций**

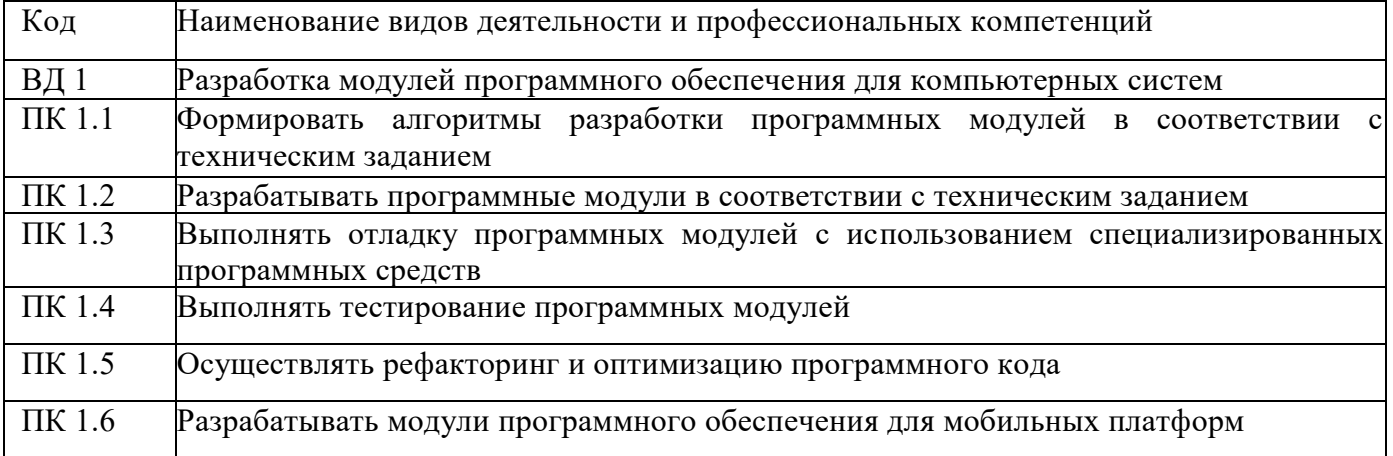

#### **Перечень применяемых профессиональных стандартов**

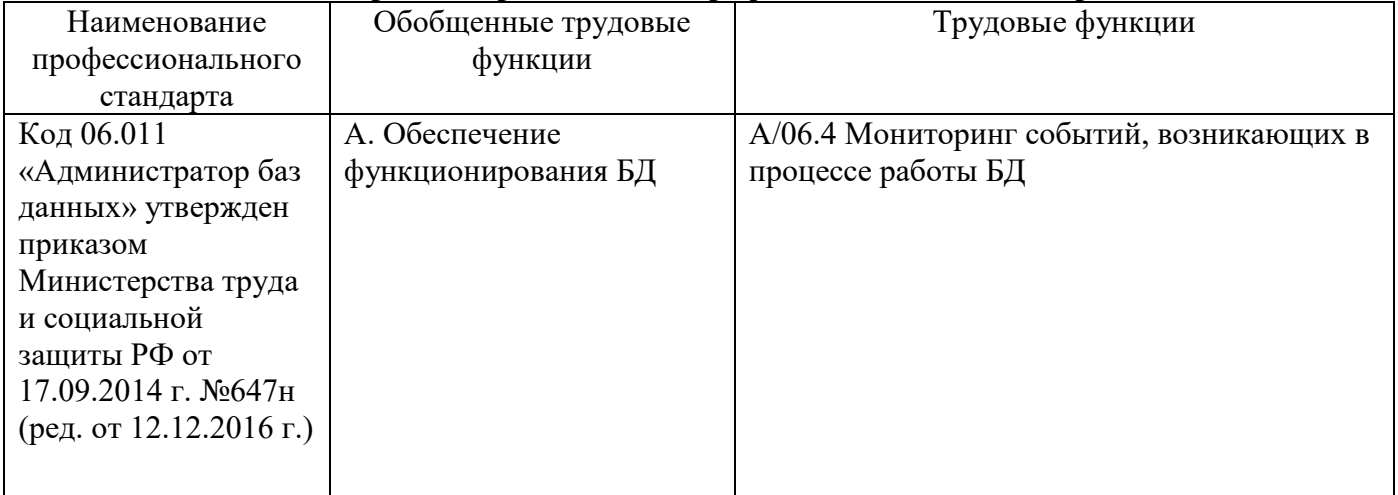

# **Сопоставление единиц ФГОС СПО и профессиональных стандартов**

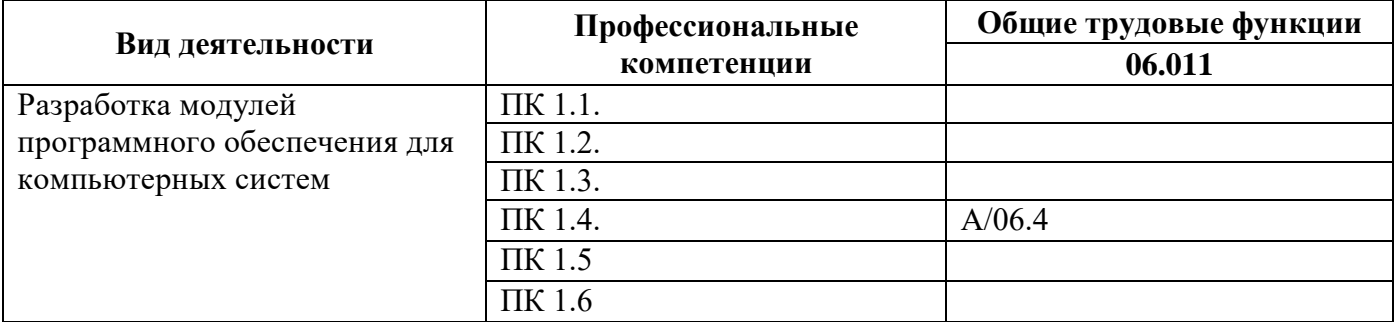

#### **В результате оценки осуществляется проверка умений:**

 осуществлять разработку кода программного модуля на языках низкого и высокого уровней;

- создавать программу по разработанному алгоритму как отдельный модуль;
- выполнять отладку и тестирование программы на уровне модуля;

 осуществлять разработку кода программного модуля на современных языках программирования;

- уметь выполнять оптимизацию и рефакторинг программного кода;
- оформлять документацию на программные средства

#### **В результате оценки осуществляется проверка знаний:**

основные этапы разработки программного обеспечения;

 основные принципы технологии структурного и объектно-ориентированного программирования;

 способы оптимизации и приемы рефакторинга основные принципы отладки и тестирования программных продуктов

# **ПАСПОРТ ФОНДА ОЦЕНОЧНЫХ СРЕДСТВ**

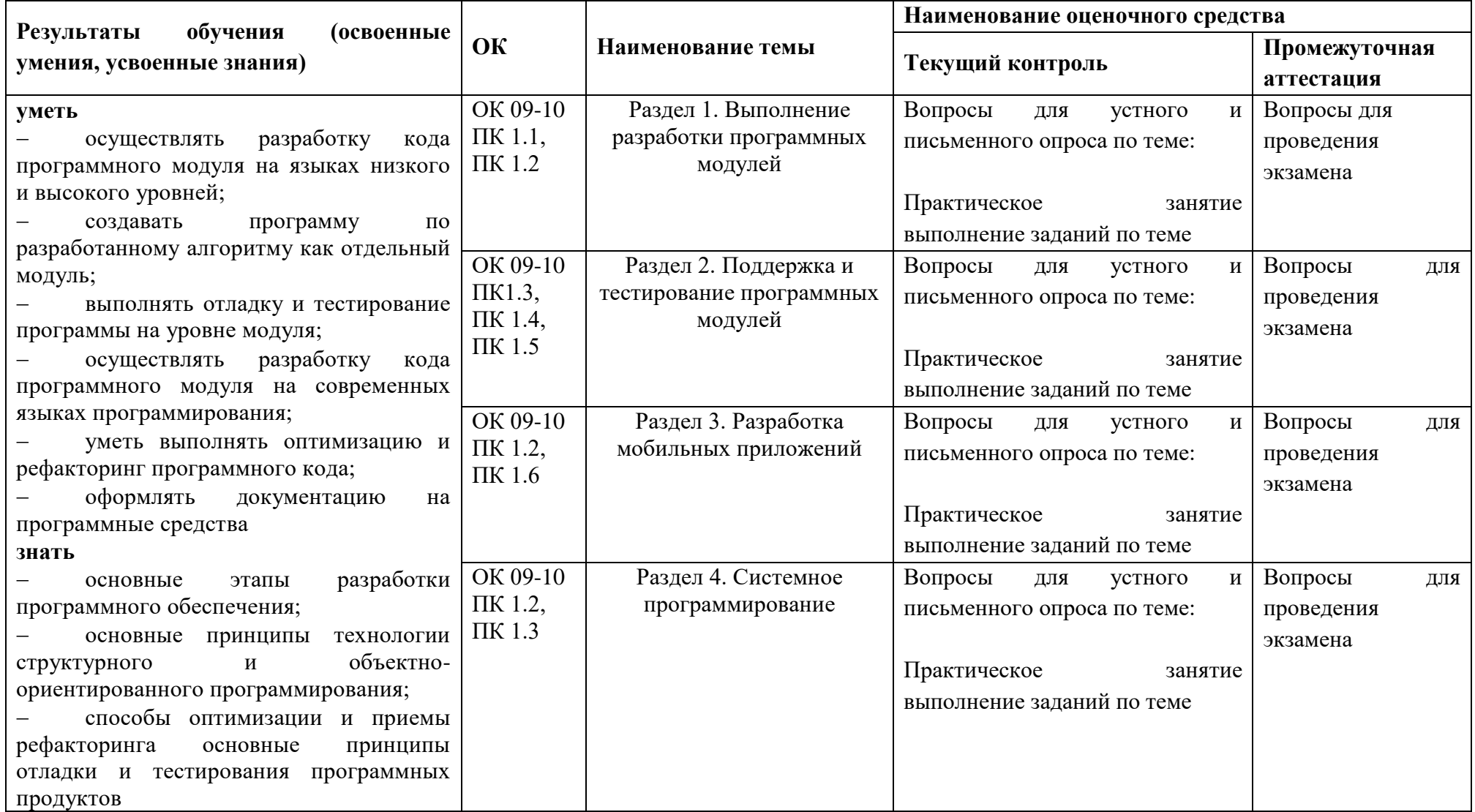

#### Материалы для текущего контроля

#### Типовые задания для оценки освоения МДК 01.01 Разработка программных модулей

#### Практикум по решению задач

Задача 1. Злоумышленник поменял местами действия в алгоритме вычисления среднего арифметического из квадратного корня трёх чисел: Присвоить а значение  $(a2 + b2 + c2)/3$ . Вести а.в.с Сообщить "Среднее арифметическое квадратов равно" Сообщить а Восстановите правильный порядок действий.

Задача 2. Исправьте следующий алгоритм решения уравнения  $(x-2)(x+2)=0$ : Присвоить х значение +-2. Сообщить "Корни уравнения равны". Сообщить первое значение х. Сообщить второе значение х.

Задача 3. Автомобиль проехал три участка пути разной длины с разнымискоростями. Составьте алгоритм нахождения средней скорости автомобиля.

Задача 4. Запишите в виде алгоритмов правила определения знака: А) произведения двух действительных чисел; Б) суммы двух действительных чисел. 6. В записи алгоритма вычисления значения выражения (х2- $5x+5$ ) /  $(x6-4x2+3)$ Злоумышленник одно действие поставил не на свое место. Вот как стал выглядеть алгоритм: RReCT<sub>H</sub> x если x6-4x2 + 3=0, то: сообщить "При таком х значение выражения не определено". иначе: присвоить у значение (x2- 5x +5) /(x6- 4x2+3). конеп ветвления. сообщить у. Верните действие на свое место.

Задача 5. Вывести на экран 3 строки текста:

Сказка Репка; 2) Посадил дед Репку); 3) Выросла Репка большая-пребольшая. Задача 6. Вычислить значения корней квадратного уравнения:  $\chi$ <sup> $\land$ </sup>2+ $\rho\chi$ + $q=0$ 

#### **Tect**

1. Алгоритм — это:

а) правила выполнения определенных действий;

б) ориентированный граф, указывающий порядок исполнения некоторого набора команд:

в) понятное и точное предписание исполнителю совершить последовательность действий, направленных на достижение поставленных целей;

г) набор команд для компьютера;

д) протокол вычислительной сети.

2. Укажите наиболее полный перечень способов записи алгоритмов:

а) словесный, графический, псевдокод, программный;

б) словесный;

в) графический, программный;

г) словесный, программный;

д) псевдокод.

3. Суть такого свойства алгоритма как результативность заключается в том, что:

а) алгоритм должен иметь дискретную структуру (должен быть разбит на последовательность отдельных шагов);

б) записывая алгоритм для конкретного исполнителя, можно использовать лишь те команды, что входят в систему его команд;

в) алгоритм должен обеспечивать решение не одной конкретной задачи, а некоторого класса задач данного типа;

г) при точном исполнении всех команд алгоритма процесс должен прекратиться за конечное число шагов, приведя к определенному результату;

д) исполнитель алгоритма не должен принимать решения, не предусмотренные составителем алгоритма.

4. Суть такого свойства алгоритма как массовость заключается в том, что:

а) алгоритм должен иметь дискретную структуру (должен быть разбит на последовательность отдельных шагов);

б) записывая алгоритм для конкретного исполнителя, можно использовать лишь те команды, что входят в систему его команд;

в) алгоритм должен обеспечивать решение не одной конкретной задачи, а некоторого класса задач данного типа;

г) при точном исполнении всех команд алгоритма процесс должен прекратиться за конечное число шагов, приведя к определенному результату;

д) исполнитель алгоритма не должен принимать решения, не предусмотренные составителем алгоритма.

5. Суть такого свойства алгоритма как дискретностьзаключается в том, что:

а) алгоритм должен иметь дискретную структуру (должен быть разбит на последовательность отдельных шагов);

б) записывая алгоритм для конкретного исполнителя, можно использовать лишь те команды, что входят в систему его команд;

в) алгоритм должен обеспечивать решение не одной конкретной задачи, а некоторого класса задач данного типа;

г) при точном исполнении всех команд алгоритма процесс должен прекратиться за конечное число шагов, приведя к определенному результату;

д) исполнитель алгоритма не должен принимать решения, не предусмотренные составителем алгоритма.

6. Суть такого свойства алгоритма как понятность заключается в том, что:

а) алгоритм должен иметь дискретную структуру (должен быть разбит на последовательность отдельных шагов);

б) записывая алгоритм для конкретного исполнителя, можно использовать лишь те команды, что входят в систему его команд;

в) алгоритм должен обеспечивать решение не одной конкретной задачи, а некоторого класса задач данного типа;

г) при точном исполнении всех команд алгоритма процесс должен прекратиться за конечное число шагов, приведя к определенному результату;

д) исполнитель алгоритма не должен принимать решения, не предусмотренные составителем алгоритма.

7. Суть такого свойства алгоритма как детерминируемость заключается в том, что:

а) алгоритм должен иметь дискретную структуру (должен быть разбит на последовательность отдельных шагов);

б) записывая алгоритм для конкретного исполнителя можно использовать лишь те команды, что входят в систему его команд;

в) алгоритм должен обеспечивать решение не одной конкретной задачи, а некоторого класса задач данного типа;

г) при точном исполнении всех команд алгоритма процесс должен прекратиться за конечное число шагов, приведя к определенному результату;

д) исполнитель алгоритма не должен принимать решения, не предусмотренные составителем алгоритма.

8. Алгоритм называется линейным:

а) если он составлен так, что его выполнение предполагает многократное повторение одних и тех же действий;

б) если ход его выполнения зависит от истинности тех или иных условий;

в) если его команды выполняются в порядке их естественного следования друг за другом независимо от каких-либо условий;

г) если он представим в табличной форме;

д) если он включает в себя вспомогательный алгоритм.

9. Алгоритм называется циклическим:

а) если он составлен так, что его выполнение предполагает многократное повторение одних и тех же действий;

б) если ход его выполнения зависит от истинности тех или иных условий;

в) если его команды выполняются в порядке их естественного следования друг за другом независимо от каких-либо условий;

г) если он представим в табличной форме;

д) если он включает в себя вспомогательный алгоритм.

10. Алгоритм включает в себя ветвление, если:

а) если он составлен так, что его выполнение предполагает многократное повторение одних и тех же действий;

б) если ход его выполнения зависит от истинности тех или иных условий;

в) если его команды выполняются в порядке их естественного следования друг за другом независимо от каких-либо условий;

г) если он представим в табличной форме;

д) если он включает в себя вспомогательный алгоритм.

11. Системы программирования:

а) обеспечивают непосредственное решение пользовательских задач;

б) позволяют создавать новые программы на языках программирования;

в) обеспечивают работу всех аппаратных устройств компьютера и доступ пользователя к ним;

г) представляют собой совокупность программ, используемых для различных операций с документами;

д) предназначены для уничтожения компьютерных вирусов и зараженных ими файлов.

12. Характерным признаком линейной программы является:

а) строго последовательное выполнение операторов в порядке их записи;

б) наличие в каждой программной строке только одного операторов;

в) использование в ней исключительно операторов присваивания;

г) присутствие в ней операторов условного и безусловного перехода;

д) присутствие в ней операторов цикла.

13. Подпрограммой называют:

а) часть программы, содержащую неоднократно выполняемые команды;

б) независимый программный модуль;

в) произвольный фрагмент программы;

г) набор операторов, следующий в программе за оператором GOSUB;

д) часть программы, служащей для решения некоторой вспомогательной задачи.

 $14<sub>1</sub>$ Важнейший Принцип структурного программирования базируется на утверждении:

а) любой алгоритм имеет дискретную структуру;

б) алгоритм любой сложности можно построить с помощью следующих базовых структур: линейной, ветвящейся, циклической;

в) современный компьютер - это единство аппаратных средств и программного обеспечения;

г) сущность формализации решаемой задачи заключается в составлении алгоритма;

д) в качестве обязательного этапа создания программы выступает ее тестирование и отладка.

15. Переменная в программировании полностью характеризуется:

а) именем:

б) именем, значением и типом;

в) именем и типом;

г) именем и значением;

л) значением.

#### Ключ к тесту:

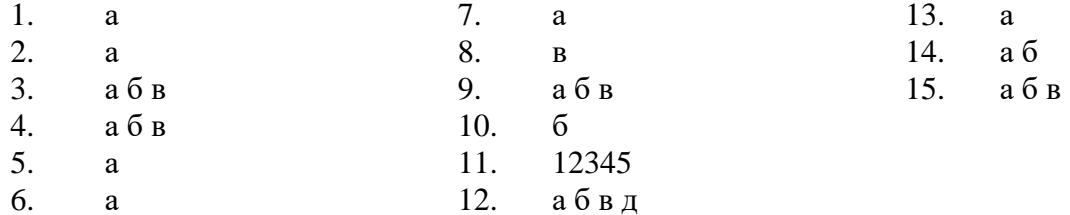

Критерии оценивания работ:

90-100% выполненной работы (34-38 заданий) – «5» 75-85% выполненной работы (28-33 заданий) – «4»

50-70% выполненной работы (19-27 заданий) – «3»

# **ПРОМЕЖУТОЧНАЯ АТТЕСТАЦИЯ**

#### **Промежуточная аттестация по ПМ. 01**

#### **Задачи для промежуточной аттестации по ПМ.01**

Разработать приложение, позволяющее производить конвертацию валюты. Список валют и их курс хранятся в текстовом файле. Данные из текстового файла считываются в массив, состоящий из записей, содержащих название валюты и курс .Пользователь выбирает валюту из списка $\rightarrow$  название валюты и курс появляются в поля Label. В поле Edit пользователь вводит сумму в рублях. Далее после щечка по кнопке «Рассчитать» программа выводит результат

- 1. Разработать приложение «Тест », состоящий из 10 вопросов и выставляющий оценку. Вопросы и варианты ответов, считываются из текстового файла
- 2. Разработать приложение, позволяющее придумывать сложный пароль по фамилии, имени, отчеству и году рождения. Алгоритм кодирования придумать самостоятельно. Данные для формирования паролей считываются с текстового файла. Пароли сохраняются в другой текстовый файл.
- 3. Разработать программу «Пароль». При загрузке программы запрашивает логин и пароль. Если пользователь не зарегистрирован, предлагает зарегистрироваться. Организовать хранение логинов и паролей пользователей в текстовом файле, который загружает данные в массив при запуске приложения.
- 4. Разработать программу, которая формирует ведомость успеваемости студента. Фамилия и имя студента считываются из текстового файла. Для каждого студента вводятся 3 оценки, рассчитывается средний балл и вся информация (Фамилия, имя, оценка1, оценка2, оценка3, средний\_балл) сохраняется в другой текстовый файл по выбору пользователя.
- 5. Разработать приложение, которое переводит числа из десятичной системы счисления в 2сс, 8сс, 16 сс
- 6. Разработать приложение, которое переводит числа из 2сс, 8сс, 16 сс в десятичную
- 7. Разработать приложение «Двоичный калькулятор», позволяющее производить операции сложения, вычитания двоичных чисел
- 8. Разработать приложение «Восьмеричный калькулятор», позволяющее производить операции сложения, вычитания восьмеричных чисел
- 9. Разработать приложение «Шестнадцатеричный калькулятор», позволяющее производить операции сложения, вычитания шестнадцатеричных чисел
- 10. Разработать приложение, позволяющее придумывать сложный пароль по фамилии, имени, отчеству и году рождения. Алгоритм кодирования придумать самостоятельно
- 11. Разработать приложение «Тест », состоящий из 10 вопросов и выставляющий оценку
- 12. Разработать приложение «Бегающий текст», которое передаёт текстовое сообщение, введённое в поле EDIT между компонентами формы по нажатию на клавишу Enter, пока не вернётся в поле EDIT.
- 13. Разработать приложение «Поймай кнопку…». На форме разместить кнопку (можно кнопку заменить рисунком) и при подведении указателя мыши к кнопке, она «убегала» или «пряталась»
- 14. Составить проект для нахождения корней квадратного уравнения по трем его коэффициентам, вводимым с клавиатуры. Предусмотреть реакции на некорректный ввод символов в полях редактирования (например, поставить защиту от ввода букв или второй десятичной точки). При нажатии Enter переносить курсор в следующее поле редактирования (а на завершении ввода выполнять вычисления). Предусмотреть кнопки "расчет", "новые данные" и "выход". Всем введенным компонентам задать ярлычки с оперативной подсказкой (Hints). При оформлении компонент использовать по возможности различные цвета и шрифты.
- 15. Составить проект для визуализации выбираемого стиля, размера и цвета шрифта. Сам шрифт как набор всех латинских и русских букв (как прописных, так и строчных) отображать на метке. Каждую характеристику шрифта выбирать из набора минимум четырех радиокнопок.
- 16. Составить проект для анализа введенной в строке Edit информации: текстовая, числовая, прочая. В качестве индикаторов использовать набор из трех компонент CheckBox. Ввести четвертый индикатор для анализа очередного набираемого символа.
- 17. Предусмотреть кнопки "новые данные" и "выход". Всем введенным компонентам задать ярлычки с оперативной подсказкой (Hints). При оформлении компонент использовать по возможности различные цвета и шрифты.

# **Промежуточная аттестация МДК 01.01**

**Тест 1.**

- 1. Операционная система:
	- **a) система программ, которая обеспечивает совместную работу всех устройств компьютера по обработке информации**
	- b) система математических операций для решения отдельных задач
	- c) система планового ремонта и технического обслуживания компьютерной техники
- 2. Программное обеспечение (ПО) это:
	- **a) совокупность программ, позволяющих организовать решение задач на компьютере**
	- b) возможность обновления программ за счет бюджетных средств
	- c) список имеющихся в кабинете программ, заверен администрацией школы
- 3. Загрузка операционной системы это:
	- a) запуск специальной программы, содержащей математические операции над числами
	- **b) загрузка комплекса программ, которые управляют работой компьютера и организуют диалог пользователя с компьютером**
	- c) вложение дискеты в дисковод
- 4. Система программирования это:
	- a) комплекс любимых программ программиста
	- **b) комплекс программ, облегчающий работу программиста**
	- c) комплекс программ, обучающих начальным шагам программиста
- 5. Прикладное программное обеспечение это:
	- a) справочное приложение к программам
- b) текстовый и графический редакторы, обучающие и тестирующие программы, игры
- с) набор игровых программ
- 6. Приклалное программное обеспечение:
	- а) программы для обеспечения работы других программ
	- b) программы для решения конкретных задач обработки информации
- с) программы, обеспечивающие качество работы печатающих устройств 7. Операционные системы:
	- a) DOS, Windows, Unix
	- b) Word, Excel, PowerPoint
	- с) (состав отделения больницы): зав. отделением, 2 хирурга, 4 мед. Сестры
- 8. Системное программное обеспечение:
	- а) программы для организации совместной работы устройств компьютера как единой системы
	- b) программы для организации удобной системы размещения программ на диске
	- с) набор программ для работы устройства системного блока компьютера
- 9. Сервисные (обслуживающие) программы:
	- а) программы сервисных организаций по бухгалтерскому учету
	- b) программы обслуживающих организаций по ведению делопроизводства
	- с) системные оболочки, утилиты, драйвера устройств, антивирусные и сетевые программы
- 10. Системные оболочки это:
	- а) специальная кассета для удобного размещения дискет с операционной системой
	- b) специальная программа, упрощающая диалог пользователь компьютер, выполняет команды операционной системы
	- с) система приемов и способов работы конкретной программы при загрузке программ и завершении работы

11. Использование одного имени для задания общих для класса действий, что означает способность объектов выбирать внутренний метод, исходя из типа данных, определяет свойство ООП

- а) Полиморфизм
- **b)** Управление событиями
- с) Инкапсуляция
- d) Наслелование
- 12. Понятие «инкапсуляция» относится к
	- а) Технологии модульного программирования
	- b) Технологии объектно ориентированного программирования
	- с) Технологии императивного программирования
	- d) Технологии модульного программирования

13. Свойство ООП, которое может быть смоделировано с помощью таксономической классификационной схемы (иерархии) называется

- а) Инкапсуляция
- **b)** Управление событиями
- с) Полиморфизм
- d) Наследование

14. Понятие класса в ООП включает в себя

- а) Поля и метолы класса
- b) Процедуры и функции обработки
- с) Поля и функции обработки
- d) Поля и процедуры обработки

15. Назначение конструктора объекта

а) Только выделяет память под объект

- b) Вылеляет память и залает начальное значение полям
- с) Задает начальное значение полям
- d) Выделяет память, задает начальное значение полям, выполняет любые проверки, заданные программистом
- 16. Как описывается конструктор объекта
	- a) procedurecreate;
	- b) constructorcreate;
	- c) functioncreate:

#### d) functionconstructor;

- 17. Как описывается деструктор объекта
	- a) procedurefree:
	- b) destructorfree;
	- c) free;
	- d) functionfree;
- 18. Понятия объекта в ООП это
	- а) представитель класса
	- b) конкретные данные, заданные в классе.
	- с) компонент панели инструментов
	- d) встроенный объект Delphi
- 19. Моделями типа «черный ящик» являются
	- а) Модели мышления
	- b) Модели, описывающие зависимость параметров состояния объекта от входных параметров
	- с) Модели, описывающие входные и выходные параметры объекта без учета внутренней структуры объекта
	- d) Модели «аварийного» ящика на самолетах
- 20. Молелями типа «белый яшик» являются
	- а) Модели мышления
	- b) Модели, описывающие зависимость параметров состояния объекта от входных параметров
	- с) Модели, описывающие входные и выходные параметры объекта с учетом внутренней структуры объекта
	- d) Модели, описывающие выходные данные в программе
- 21. Программа «драйвер» служит для
	- а) запуска программы на выполнение
	- b) имитации запуска программы на выполнение
	- с) проверки правильности работы программы
	- d) передачи параметров в процедуры и функции
- 22. Программа «заглушка» служит для
	- а) запуска программы на выполнение
	- b) имитации запуска другой программы на выполнение
	- с) проверки правильности работы программы
	- d) имитации передачи параметров в другой модуль
- 23. Какие методы сборки программы существуют
	- а) монолитная
	- **b)** пошаговая
	- с) одновременная
	- d) постепенная

24. Какой метод тестирования программы учитывает закон распределения входных данных

- а) детерминированное тестирование
- b) функциональное тестирование
- с) стохастическое тестирование

#### d) логическое тестирование

25. Программирование сверху вниз - это

- а) Процесс, при котором от начального предположения осуществляется движение по направлению к лучшим решениям
- b) Процесс пошагового разбиения алгоритма на все более мелкие части с целью получения таких элементов, для которых можно написать конкретные команды
- с) Метод сведения трудной задачи к последовательности более простых
- d) Исследование древовидной модели пространства решений и ориентация на поиск оптимального решения
- 26. Загрузочный модуль программы результат работы
	- а) Грамматики
	- **b**) Транслятора
	- с) Интерпретатора
	- d) Редактора связей (компоновщика)

27. Интегрированная система программирования включает компонент для перевода исходного текста программы в машинный код, который называется

- а) построителем кода
- **b**) компилятор
- с) переводчиком
- d) преобразователем

28. Результатом компиляции программы на языке высокого уровня является

- а) Командный файл
- **b)** Объектный файл
- с) Исходный текст программы на языке высокого уровня
- d) Дисплейный файл

#### Ключ к тесту

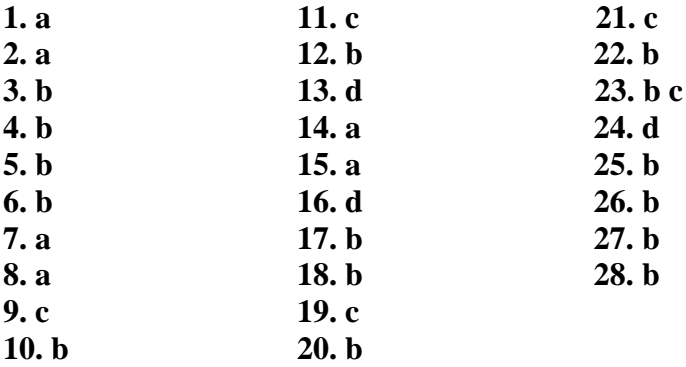

Критерии оценивания работ:

90-100% выполненной работы (34-38 заданий) – «5»

75-85% выполненной работы (28-33 заданий) – «4»

50-70% выполненной работы (19-27 заданий) – «З»

# Тест. Объектно-ориентированное программирование

- 1. Delphi  $\sigma$ TO...
	- 1) Язык программирования низкого уровня
	- 2) Система объектно-ориентированного визуального программирования
	- 3) Программа обработки видео
	- 4) Программа для перевода кода программы на язык машинных кодов.
- 2.  $RAD 3TO...$ 
	- 1) Программа записи видео
	- 2) Средство модульного программирования
	- 3) Среда быстрой разработки приложений
- 3. Язык программирования Delphi
	- 1) Object Pascal
	- 2) Java
	- $3)$  C#
- 4. IDE  $370...$ 
	- 1) История развития Delphi
	- 2) Приложение, разрабатываемое программистом

# 3) Интегрированная среда разработки

- 5. IDEне включает в себя: (несколько вариантов ответа)
	- 1) Редактор кода
	- 2) Высокопроизводительный компилятор в машинный код
	- 3) Объектно-ориентированную модель компонент
	- 4) Эффекты и переходы
	- 5) Визуальное построение приложений
	- 6) Сопровождение ПП
	- 7) Средство для построения баз данных
- 6. Объектно-ориентированная программа ...
	- 1) Программирование, основанное на объектах
	- 2) Совокупность объектов и способов их взаимодействия
	- 3) Структура среды программирования
- 7. Установить соответствие

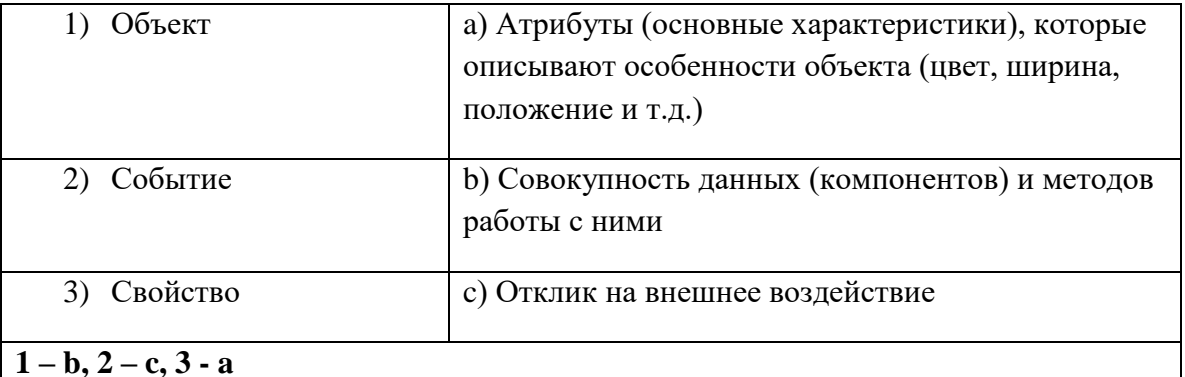

- 8. Дополнить предложение. Основным окном разрабатываемого приложения является...
	- 1) Код
	- $2)$  Форма
	- 3) Библиотека
- 4) Объект
- 9. Дополнить предложение. Коды для стандартных окон диалога и кнопок в системе Delphi получены от ...
	- 1) Компилятора
	- 2)  $C++$

# 3) Windows

- 10. Названия процедур на определенное событие:
	- 1) Компоненты
	- 2) Обработчики событий
	- 3) Редактор кода
- 11. Назначение главного меню:
	- 1) Осуществление функций управления при разработке программ
	- 2) Сопровождение программных продуктов
	- 3) Автоматизирует процесс тестирования программ
- 12. Назначение панели инструментов:
	- 1) Обработка событий
	- 2) Меню команд быстрого доступа к командам, содер-жащее набор кнопок, функции которых эквивалентны наиболее часто употреб-ляемым командам Главного меню
	- 3) Построение баз данных
- 13. Назначение палитры компонентов:
	- 1) содержит пиктограммы, которые представляют компоненты VCL, которые можно включить в приложение
	- 2) Подделка подписей
	- 3) Управление Paint
- 14. Дополнить предложение. Главное окно управляет окнами ... (несколько вариантов ответа)
	- 1) Инспектор объектов
	- 2) Язык ассемблера
	- 3) Редактора кода
	- 4) Проектировщика форм
	- 5) Трансляции программы
- 15. Заготовка разрабатываемого приложения ...
	- 1) Компилятор
	- 2) Свойство
	- 3) Окно проектировщика форм
	- 4) Главное окно
- 16. Действия которые нельзя выполнить с помощью проектировщика форм
	- 1) Добавить компоненты в форму
	- 2) Сменить язык программирования
	- 3) Модифицировать форму и её компоненты
	- 4) Связать обработчики событий компонента с программой на Object Pascal, содержащейся в редакторе кода
	- 5) Документирование программы
- 17. Дополнить предложение. Инспектор объектов позволяет ... (несколько вариантов ответа)
- 1) Устанавливать свойства объектов
- 2) Изменять структуру программного кода
- 3) Изменять наследование классов объектов
- 4) Назначать методы обработки событий
- 18. Дополнить предложение. Инспектор объектов состоит из ... (несколько вариантов  $omega)$ 
	- 1) Unit программного модуля
	- 2) Properties списка свойств,
	- 3) Events списка событий.
	- 4) Begin...end.
- 19. Окно содержащее текст программы на языке Object Pascal, связанный с каждой формой в приложении:
	- 1) Окно компилятора
	- 2) Окно редактора кода
	- 3) Окно проектировщика
	- 4) Главное окно
- 20. Задание метки текста из редактора ввода:
	- 1) Memo1.Caption := Edit1.Text;
	- 2) Label1. Caption := Edit1.Text;
	- 3) Form1. Caption := Edit1.Text;
- 21. Обнуление строки ввода:
	- 1) Edit1.Text :=":
	- 2) Edit1.Text := TMemo:
	- 3) Edit1.Text := 'Закругляемся'
- 22. Передача фокуса ввода на редактор ввода
	- 1) Label1.SetFocus;
	- 2) Edit1.Add;
	- 3) Edit1.SetFocus;
- 23. Открыть файл проекта Project1 можно, нажав:
	- 1) CTRL+F4
	- 2)  $CTRL+ALT+F10$
	- 3) CTRL+F12
	- 4)  $ALT + F12$
- 24. Для обозначения комментария не используются:
	- 1) (\*комментарий\*)
	- 2) \комментарий/
	- 3) {комментарий}
	- 4) //комментарий
- 25. Зарезервированное слово, объявляющее блок подключаемых к проекту модулей:
	- 1) Program
	- 2) Begin..end
	- 3) Uses
	- 4) Forms
- 26. Дополнить предложение. Объект Application определяет ...
	- 1) Свойства и методы программы-приложения для Windows
	- 2) Отображение размещения формы
- 3) Перемещение по программному коду
- 27. Метод Application.Run:
	- 1) Создает окно формы, регистрирует входящие в него компоненты
	- 2) Подключает автоматический цикл обработки сообщений Windows к приложению
	- 3) Выполняет подпрограммы раздела инициализации модулей приложения в случае их наличия

# 28. Контейнер, содержащий все элементы программы:

- 1) Unit1
- $2)$  Form1
- $3)$  Edit1
- 4) Memo1

29. Дополнить предложение. Свойство **Position** определяет ...

# 1) Размещение и размер формы

- 2) Подключение модулей
- 3) Цвет шрифта
- 30. poDesigned:
	- 1) Форма выводится в центр экрана
	- 2) Windows автоматически определяет начальную позицию и размеры формы

# 3) Форма отображается в той позиции и с теми размерами, которые были установлены при её конструировании

- 31. Определяет способ выравнивания компонента внутри контейнера:
	- 1) Свойство Position
	- 2) Свойство Align
	- 3) Свойство Мето
	- 4) Свойство ScrollBars
- 32. alClient:

# 1) Компонент занимает всю поверхность контейнера

- 2) Выравнивание не используется
- 3) Компонент помешается в нижнюю часть контейнера
- 33. alCustom:
	- 1) Компонент помещается в верхнюю часть контейнера
	- 2) Компонент помещается в нижнюю часть контейнера

# 3) Размеры и положение компонента устанавливаются разработчиком

- 34. Объект Мето1 ...
	- 1) Однострочный редактор
	- 2) Многострочный редактор, содержащий несколько строк текста
	- 3) Текстовая надпись
- 35. Свойство ScrollBars:

# 1) Задает в поле редактирования полосы прокрутки

- 2) Определяет способ выравнивания компонента внутри контейнера
- 3) Задает имя объекта
- 36. Функциональная кнопка с изображением устанавливается из:
	- 1) Палитра компонентов -> Standart -> Button
	- 2) Палитра компонентов -> Standart -> Label
	- 3) Палитра компонентов ->Additional ->BitBtn
- 37. Дополнить предложение. За стиль оформления внешней и внутренней рамок отвечают свойства ... (несколько вариантов ответа)
	- 1) Align
	- 2) BevelOuter
	- 3) BevelInner
	- 4) ssBoth
	- 5) Caption
- 38. Установить соответствие

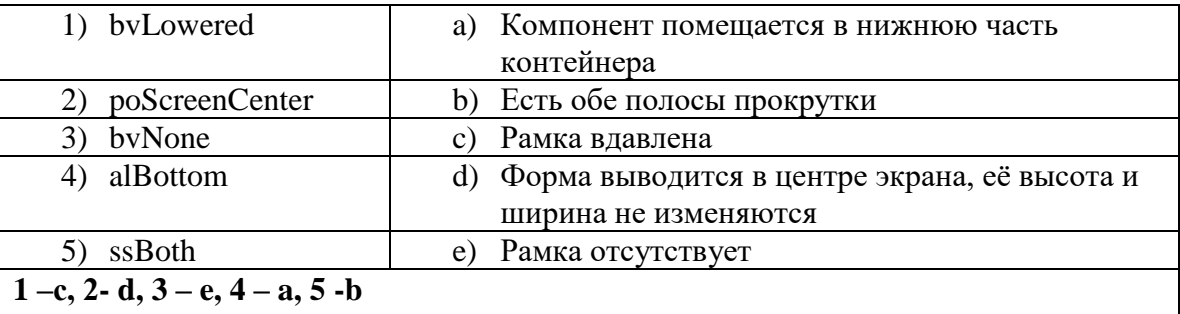

 $39. VCL - 3T0...$ 

- 1) Приложение Delphi
- 2) Алгоритмизация решения задачи

# 3) Библиотека визуальных компонентов

- 4) Характеристики объектов
- 40. Дополнить предложение. Компоненты, которые видны на форме, как во время создания приложения, так и во время работы приложения называются ...
	- 1) Визуальными
	- 2) Реальными
	- 3) Невизуальными
	- 4) Основными
- 41. К невизуальным компонентам относят:
	- 1) Кнопки, метки, списки блоков
	- 2) Таймеры, компоненты для работы с базами данных, списки изображений
	- 3) Библиотеки, звуки, коды
- 42. Установить соответствие:

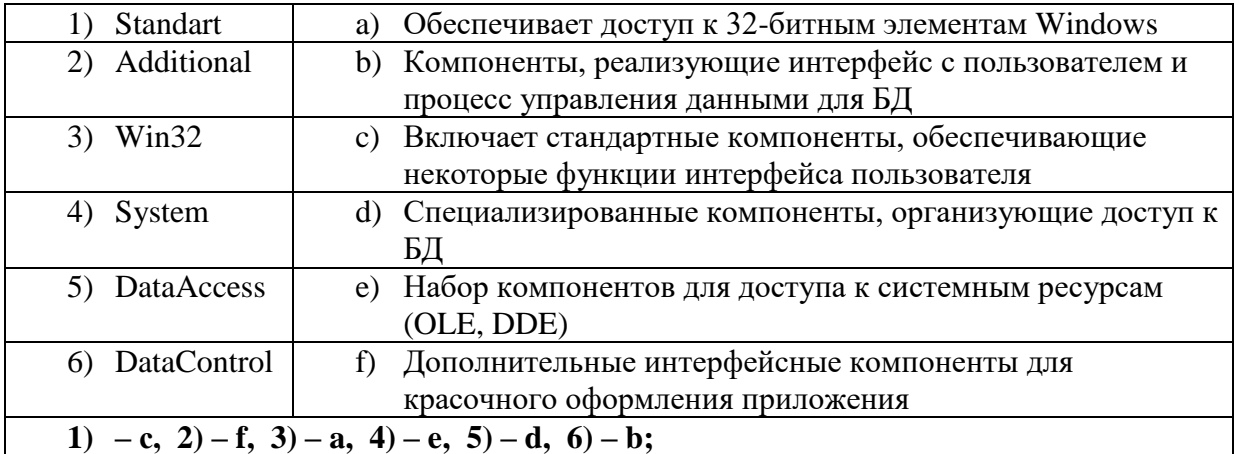

43. Дополнить предложение. Имя компонента состоит из... (несколько вариантов ответа)

#### 1) Названия компонента

- 2) Заготовки компонента
- 3) Порядкового номера компонента
- 4) Произвольного значения ItemIndex
- 44. Дополнить предложение. Свойства Height и Width показывают...
	- 1) Какое действие должен выполнить программист
	- 2) Размеры компонента
	- 3) Исполняемый блок программы
- 45. Дополнить предложение. Проект Delphi представляет собой...
	- 1) Набор программных единиц модулей
	- 2) Основной интерфейсный элемент в Delphi
- 3) Атрибуты (основные характеристики), которые описывают особенности объекта 46. Модуль - это...
	- 1) Средство для создания, изменения исходных файлов, которые содержат написанную на языке программирования программу
	- 2) Автономно компилируемая программная единица, включающая в себя различные компоненты раздела описаний (типы, константы, переменные, процедуры и функции) и, возможно некоторые исполняемые операторы инициирующей части
	- 3) Набор инструментов, которые используются для преобразования символов
- 47. Установить соответствие

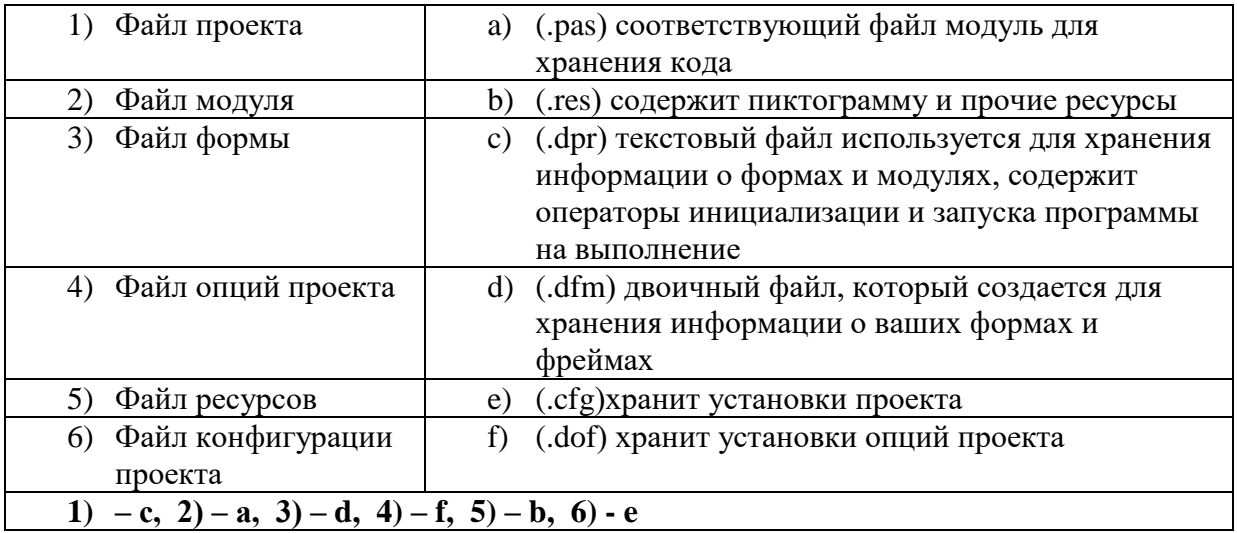

48. Заполнить схему:

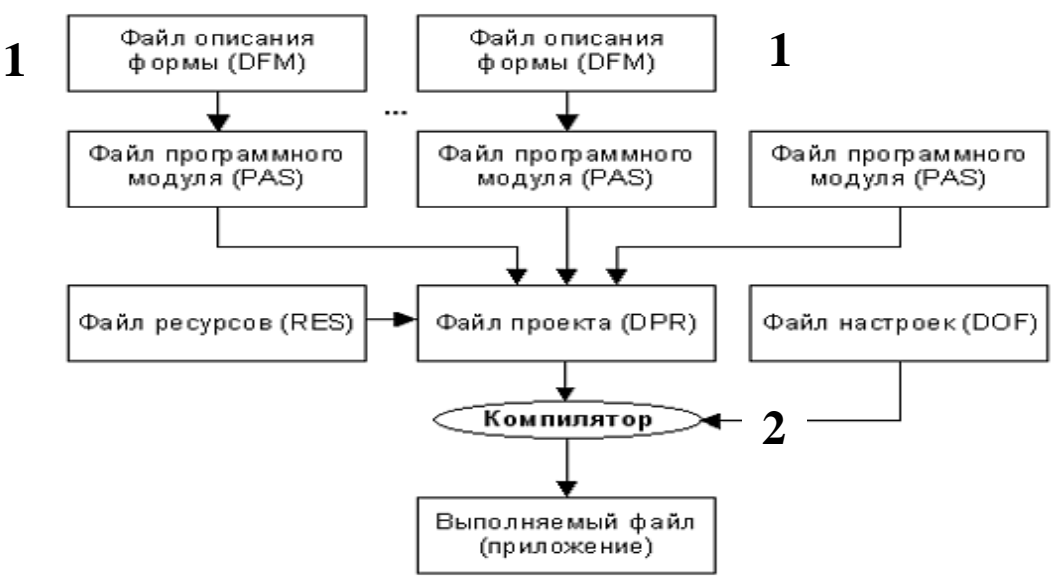

- 1) 1 файл формы (DFM); 2 файл проекта (DPR)
- 2) 1 файл проекта (DPR); 2 файл формы (DFM)
- 3) 1 файл формы (DPR); 2 файл проекта (DFM)
- 4)  $1 \phi a$ йл проекта (DFM);  $2 \phi a$ йл формы (DPR)
- 49. Дополнить предложение. Набор всех файлов, необходимых для создания приложения, называется...
	- 1) Модулем
	- 2) Проектом
	- 3) Задачей
	- 4) Формой
- 50. Файлы описания форм это...
	- 1) Отклики на внешнее воздействие
	- 2) Файлы подключающие все используемые программные модули
	- 3) Текстовые файлы с расширением DFM, в котором сохраняются значения свойств формы и ее компонентов
- 51. Содержимое dfm-файла вызывается:
	- 1) Контекстное меню формы ->ViewasText
	- 2) Контекстное редактора кода ->ViewasForm
	- 3) File  $\geq$  Save as...
- 52. Дополнить предложение. При сборке приложения описание из DFM-файла помещается
	- $B...$ 
		- 1) Файл модуля
		- 2) Область ресурсов
		- 3) Область установок проекта
- 53. Программный модуль (Unit) содержит:
	- 1) Все относящиеся к форме объявления и методы обработки событий, написанные на языке Object Pascal
	- 2) Заготовку, макет одного из окон разрабатываемого приложения
	- 3) Пиктограммы, которые представляют компоненты VCL, которые можно включить в приложение
- 54. Дополнить предложение. Имя модуля должно совпадать с...
	- 1) Приложением Windows
	- 2) Спецификацией задачи
	- 3) Объектом в Delphi
	- 4) Именем файла при сохранении File->Saveas...
- 55. Интерфейсная секция модуля (interface) содержит: (несколько вариантов ответа)
	- 1) Список стандартных модулей библиотеки VCL
	- 2) Раздел описания типов
	- 3) Компилятор
	- 4) Раздел описания переменных (объявление собственно объекта формы)
	- 5) Инспектор объектов и проектировщик форм
- 56. Дополнить предложение. Класс формы объявляется в разделе...
	- 1) Type
	- 2) Uses
	- 3) Project
	- $4)$  Var
- 57. Дополнить предложение. В описании класса форм помещенные на форму компоненты представлены...
	- 1) Границами формы
	- 2) Полями формы
	- 3) Индексами формы
- 58. Published  $\sigma$ To...
	- 1) Атрибут видимости, позволяющий работать с компонентами и методами обработки событий на визуальном уровне
	- 2) Директива препроцессора
	- 3) Текст программы на языке Object Pascal
- 59. Пустые секции, в которых можно размещать любые вспомогательные поля, методы и свойства: (несколько вариантов ответа)
	- 1) Private
	- 2) Uses
	- $3)$  Var
	- 4) Public
	- 5) Program
- 60. Объявление объекта формы:
	- 1) unit Unit1:
	- 2) type  $TForm1 = class(TForm)$
	- 3) var Form1: TForm1;
- 61. implementation  $\sigma$ To...
	- 1) Тип данных Delphi
	- 2) Племя в Южной Африке
	- 3) Раздел реализации объявлений интерфейса
- 62. Подключение файла описания формы:
	- 1)  $\{SR * dfm\}$
	- 2)  $\{SR * pass\}$
	- 3)  ${R * dpr}$
- 63. Лополнить предложение. После подключения файла описания формы следует...
	- 1) Раздел описания типов
	- 2) Атрибут видимости
	- 3) Описание размеров используемых компонентов
	- 4) Реализация методов обработки событий
- 64. Установить метод обработки события Button1Click: (несколько вариантов ответа)
	- 1) Двойной щелчок по компоненту Button1 на форме
	- 2) Выделить Button1 ->Events -> OnClick
	- 3) Выделить BitBtn1 ->Events -> OnClick
- 65. Программный файл проекта это...
	- 1) Программист
	- 2) Главная часть приложения, с которой начинается выполнение программы и которая обеспечивает инициализацию других модулей
	- 3) Пустая секция
- 66. К комментариям не относятся: (несколько вариантов ответа)
	- 1) Program
	- $2)$  {Form1}
- 3)  ${R \cdot res}$
- 4) //выполнение команды
- 67. Дополнить предложение. Сочетание end со следующей за ней точкой называется...
	- 1) Терминалом программной единицы
	- 2) Терминатором программной единицы
	- 3) Андроидом программной единицы
- 68. Содержимое DPR-файла вызывается: (несколько вариантов ответа)
	- 1)  $Ctrl+alt$
	- 2) File -> New->Application
	- 3) Project -> View Source
	- 4) Ctrl+F12

69. Дополнить предложение. Зарезервированное слово uses сообщает компилятору о...

- 1) Модулях, которые должны рассматриваться как необъемлемые части программы и которые содержаться в других файлах
- 2) Начале работы приложения
- 3) Ошибках, которые могут возникнуть при компилировании
- 70. Модуль Forms это...
	- 1) Дополнительный модуль, содержащий неиспользуемые компоненты
	- 2) Модуль для построения более красочного приложения
	- 3) Обязательный для всех программ модуль, который содержит определение объекта Application
- 71. Запись  $\{SR * \text{res}\}\$ означает:
	- 1) Комментарий, указывающий программисту где искать ресурсы
	- 2) Директиву, подключающую к результирующему выполняемому файлу ресурсы
	- 3) Директиву, подключающую к результирующему выполняемому файлу форму
- 72. Установить соответствие:

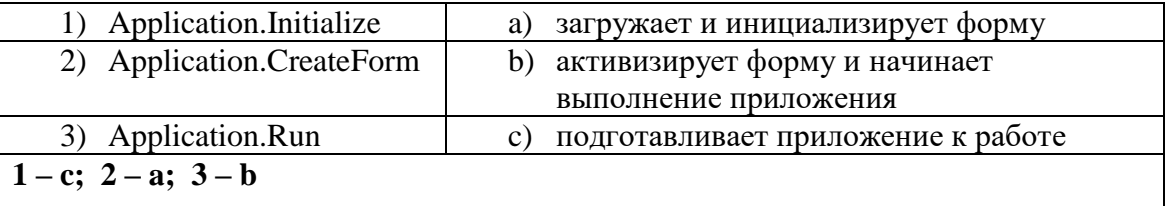

73. Включение множественного выбора элементов компонента ListBox1

- 1) ListBox2.MultiSelect:=false;
- 2) ListBox1.MultiSelect:=true;
- 3) ListBox1.MultiSelect:=false;
- 4) ListBox1.Checked:=true;
- 74. Запись ListBox1.Selected[3]:=true означает что:
	- 1) Необходимо установить три дополнительных элемента
	- 2) Необходимо удалить три лишних элемента
	- 3) Выделен четвертый элемент в компоненте
	- 4) Выделен третий элемент в компоненте
- 75. Простейшая функция вывода на экран текстовых сообщений:
	- 1) ListBox1.Items.Add();
	- 2) ShowMessage();
	- 3) Case...of;
- 4) CheckBox1.Checked:=true;
- 76. Полная очистка списка:
	- **1) ListBox1.Clear;**
	- 2) ListBox1.Items.Add();
	- 3) RadioGroup1.ItemIndex:=0;
- 77. Снятие «флажка» компонента CheckBox1
	- 1) ListBox1.Checked:=true;
	- **2) CheckBox1.Checked:=false;**
	- 3) CheckBox1.Checked:=true;
	- 4) CheckBox1.Caption :='Снять флажок';
- 78. Свойство Align=AllBottom:
	- 1) Компонент перемещается в центр формы
	- 2) Компонент перемещается в верхнюю часть контейнера
	- **3) Компонент перемещается в нижнюю часть контейнера и его ширина становится равной ширине контейнера**
- 79. Объект ComboBox …
	- 1) Многострочный редактор
	- **2) Комбинированный список**
	- 3) Функциональная кнопка
- 80. Установка в ComboBox1 первой строки массива Item:
	- **1) ItemIndex=0**
	- 2) ItemIndex=-1
	- 3) ItemIndex=1
	- 4) ItemIndex=356
- 81. Объект RadioGroup …
	- 1) Команда «Авторадио»
	- **2) Панель группы радиокнопок**
	- 3) Метка
- 82. Дополнить предложение. Компонент-флажок, который используется для обозначения включения или отключения какой либо опции, называется…
	- 1) RadioGroup
	- 2) Функциональная кнопка
	- **3) CheckBox**
	- 4) ListBox

#### **Ключ к тесту**

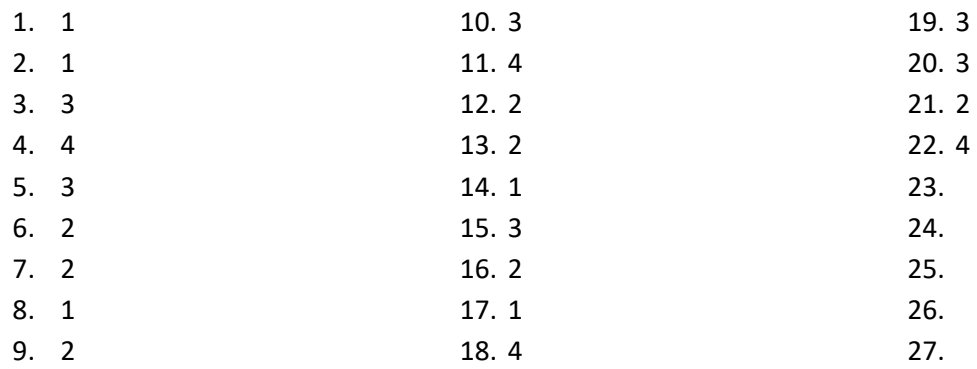

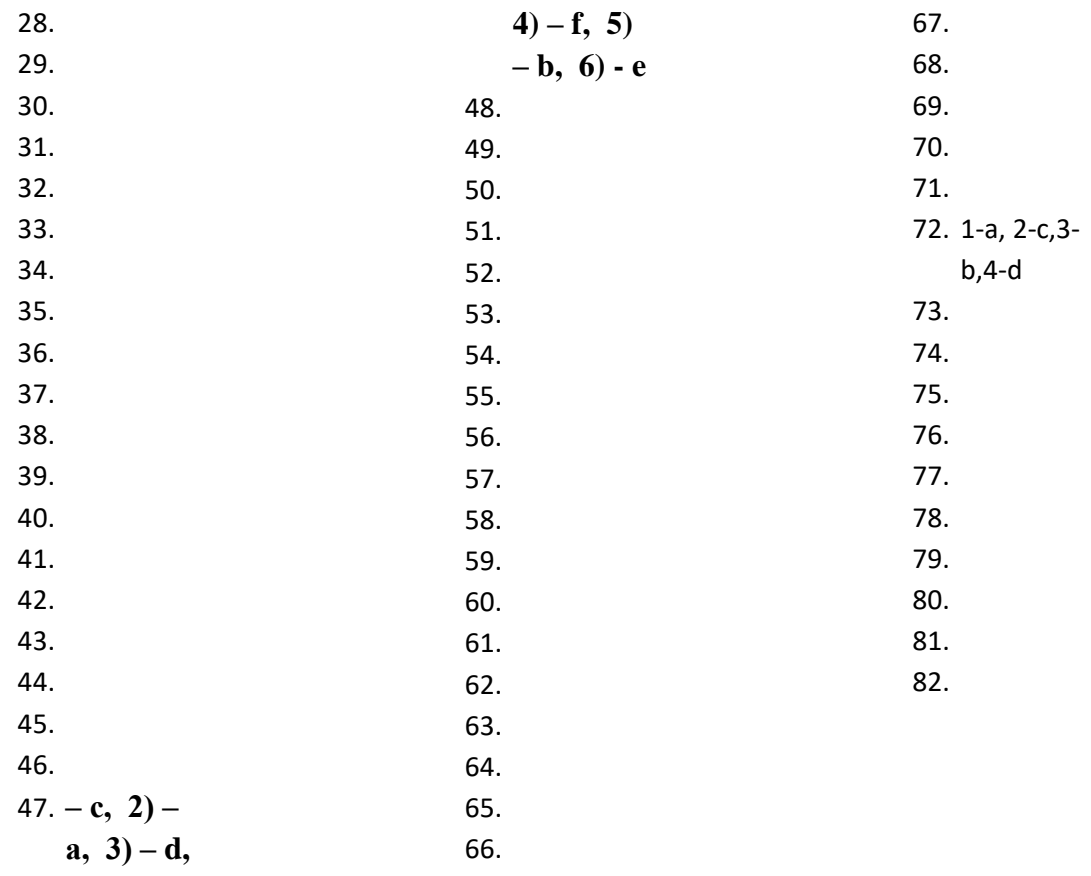

Критерии оценивания работ:<br>90-100% выполненной работы (34-38 заданий) – «5»<br>75-85% выполненной работы (28-33 заданий) – «4»<br>50-70% выполненной работы (19-27 заданий) – «3»

# **Промежуточная аттестация по МДК 01.02**

# **Тест**

- 1. Какие программы можно отнести к системному программному обеспечению: Варианты ответа:
- 1. **операционные системы;**
- 2. прикладные программы;
- 3. игровые программы.
- 2. Какие программы можно отнести к системному ПО:

Варианты ответа:

- 1) **драйверы;**
- 2) текстовые редакторы;
- 3) электронные таблицы;
- 4) графические редакторы.
- 3. Специфические особенности ПО как продукта:
- *1) продажа по ценам ниже себестоимости (лицензирование);*
- *2) низкие материальные затраты при создании программ;*
- *3) возможность создание программ небольшие коллективом или даже одним человеком;*
- *4) разнообразие решаемых задач с помощью программных средств.*
- 4. Какие программы можно отнести к системному ПО:

Варианты ответа:

- 1) программа расчета заработной платы;
- 2) электронные таблицы;
- **3) СУБД (системы управления базами данных).**

5. Какие программы нельзя отнести к системному ПО:

Варианты ответа:

- 1) **игровые программы;**
- 2) компиляторы языков программирования;
- 3) операционные системы;
- 4) системы управления базами данных.

6. Какие программы можно отнести к прикладному программному обеспечению: Варианты ответа:

# **1) электронные таблицы;**

- 2) таблицы решений;
- 3) СУБД (системы управления базами данных).

7. Какие программы можно отнести к прикладному ПО:

Варианты ответа:

# **1) программа расчета заработной платы;**

- 2) диспетчер программ;
- 3) программа «Проводник» (Explorer).

8. Какие программы нельзя отнести к прикладному ПО:

Варианты ответа:

# **1) компиляторы и (или) интерпретаторы;**

- 2) текстовые и (или) графические редакторы;
- 3) электронные таблицы.

9. Можно ли отнести операционную систему к программному обеспечению: Варианты ответа:

- **1) да;**
- 2) нет.

10. Можно ли отнести операционную систему к прикладному программному обеспечению:

Варианты ответа:

- *1) да;*
- *2) нет.*

11. Специфические особенности ПО как продукта:

### Варианты ответа:

# **1) низкие затраты при дублировании;**

- 2) универсальность;
- 3) простота эксплуатации;
- **4)** наличие поддержки (сопровождения) со стороны разработчика.

12. Какие программы можно отнести к системному ПО:

Варианты ответа:

# 1) **утилиты;**

- 2) экономические программы;
- 3) статистические программы;
- 4) мультимедийные программы.

13. Этап, занимающий наибольшее время, в жизненном цикле программы: Варианты ответа:

- **1) сопровождение;**
- 2) проектирование;
- 3) тестирование;
- 4) программирование;
- 5) формулировка требований.

14. Этап, занимающий наибольшее время, при разработке программы:

Варианты ответа:

#### **1) тестирование;**

- 2) сопровождение;
- 3) проектирование;
- 4) программирование;
- 5) формулировка требований.
- 15. Первый этап в жизненном цикле программы:

Варианты ответа:

# **1) формулирование требований;**

- 2) анализ требований;
- 3) проектирование;
- 4) автономное тестирование;
- 5) комплексное тестирование.

16. Один из необязательных этапов жизненного цикла программы:

# Варианты ответа:

- **1) оптимизация;**
- 2) проектирование;
- 3) тестирование;
- 4) программирование;
- 5) анализ требований.

17. Самый большой этап в жизненном цикле программы:

Варианты ответа:

# **1) эксплуатация;**

2) изучение предметной области;

- 3) программирование;
- 4) тестирование;
- 5) корректировка ошибок.

18. Какой этап выполняется раньше: Варианты ответа:

- **1) отладка;**
- 2) тестирование.

19. Какой этап выполняется раньше:

- Варианты ответа:
- 1) отладка;
- 2) оптимизация;
- **3) программирование;**
- 4) тестирование.
- 20. Что выполняется раньше:

Варианты ответа:

### **1) компиляция;**

- 2) отладка;
- 3) компоновка;
- 4) тестирование.
- 21. Что выполняется раньше:

Варианты ответа:

# **1) проектирование;**

- 2) программирование;
- 3) отладка;
- 4) тестирование.

22. В стадии разработки программы не входит:

Варианты ответа:

#### 1) **автоматизация программирования;**

- 2) постановка задачи;
- 3) составление спецификаций;
- 4) эскизный проект;
- 5) тестирование.

# 23. Самый важный критерий качества программы:

Варианты ответа:

#### **1) работоспособность;**

- 2) надежность;
- 3) эффективность;
- 4) быстродействие;
- 5) простота эксплуатации.

#### 24. Способы оценки качества:

Варианты ответа:

#### **1) сравнение с аналогами;**

- 2) наличие документации;
- 3) оптимизация программы;
- 4) структурирование алгоритма.
- 25. Существует ли связь между эффективностью и оптимизацией программы:

- **1) да;**
- 2) нет.
- 26. Наиболее важный критерий качества:

Варианты ответа:

- 1) **надежность;**
- 2) быстродействие;
- 3) удобство в эксплуатации;
- 4) удобный интерфейс;
- 5) эффективность.
- 27. Способы оценки надежности:

Варианты ответа:

# **1) тестирование;**

- 2) сравнение с аналогами;
- 3) трассировка;
- 4) оптимизация.

28. Повышает ли качество программ оптимизация:

Варианты ответа:

**1) да;**

2) нет.

29. Существует ли связь между надежностью и быстродействием:

Варианты ответа:

- **1) нет:**
- 2) да.
- 30. В каких единицах можно измерить надежность:

Варианты ответа:

# **1) отказов/час;**

- 2) км/час;
- 3) Кбайт/сек;
- 4) операций/сек.
- 31. В каких единицах можно измерить быстродействие:

Варианты ответа:

- 1) отказов/час;
- 2) км/час;
- 3) Кбайт/сек;

#### **4) операций/сек.**

32. Что относится к этапу программирования:

Варианты ответа:

#### **1) написание кода программы;**

- 2) B) разработка интерфейса;
- 3) C) работоспособность;
- 4) анализ требований.

33. Последовательность этапов программирования:

Варианты ответа:

#### **1) компилирование, компоновка, отладка;**

- 2) B) компоновка, отладка, компилирование;
- 3) отладка, компилирование, компоновка**;**
- 4) компилирование, отладка, компоновка.

34) Инструментальные средства программирования: Варианты ответа:

#### **1) компиляторы, интерпретаторы;**

- 2) СУБД (системы управления базами данных);
- 3) BIOS (базовая система ввода-вывода);
- 4) ОС (операционные системы).

35. На языке программирования составляется:

# **1) исходный код;**

- 2) исполняемый код;
- 3) объектный код;
- 4) алгоритм.

36. Правила, которым должна следовать программа это:

Варианты ответа:

# **1) алгоритм;**

- 2) структура;
- 3) спецификация;
- 4) состав информации.
- 37. Можно ли внутри цикла поместить еще один цикл:

Варианты ответа:

- **1) да;**
- 2) нет.

38. Можно ли внутри условного оператора поместить еще одно условие: Варианты ответа:

- **1) да;**
- 2) нет.

39. Можно ли одно большое (длинное) выражение разбить на несколько выраженийp: Варианты ответа:

- 1) **да;**
- 2) нет.

40. Если имеется стандартная функция, нужно ли писать собственную:

Варианты ответа:

# **1) нет;**

- 2) да.
- 41. Доступ, при котором записи файла читаются в физической последовательности, называется:

Варианты ответа:

- **1) последовательным;**
- 2) прямым;
- 3) простым;
- 4) основным.
- 42. Доступ, при котором записи файла обрабатываются в произвольной последовательности, называется:

Варианты ответа:

- 1) **прямым;**
- 2) последовательным;
- 3) простым;
- 4) основным.

43. Методы программирования (укажите НЕ верный ответ):

Варианты ответа:

#### **1) логическое;**

- 2) структурное;
- 3) модульное.

44. Что выполняется раньше:

- **1) разработка алгоритма;**
- 2) выбор языка программирования;
- 3) написание исходного кода;
- 4) компиляция.

45. Можно ли переменным присваивать произвольные идентификаторы:

Варианты ответа:

- 1) да;
- 2) нет.

46. Найдите НЕ правильное условие для создания имен:

Варианты ответа:

# 1) имена могут содержать пробелы;

- 2) длинное имя можно сократить;
- 3) из имени лучше выбрасывать гласные;
- 4) можно использовать большие буквы.

47. Какие символы не допускаются в именах переменных:

Варианты ответа:

# 1) пробелы;

- 2) цифры;
- 3) подчеркивание
- 48. Модно ли использовать имена, которые уже были использованы в другой программе (модуле):

Варианты ответа:

- 1) да;
- $2)$  Het.
- 49. Можно ли ставить знак подчеркивания в начале имени:

Варианты ответа:

# 1) да, но не рекомендуется;

- 2) да, без ограничений;
- $3)$  Het.
- 50. Как называется способ составления имен переменных, когда в начале имени сообщается тип переменной:

Варианты ответа:

- 1) прямым указанием;
- 2) венгерской нотацией;
- 3) структурным программированием;
- 4) поляризацией.

#### 51. Можно ли писать комментарии в отдельной строке:

Варианты ответа:

- 1) да;
- $2)$  Het.

52. Транслируются ли комментарии:

Варианты ответа:

- 1) да;
- 2) нет.

53. Наличие комментариев позволяет:

Варианты ответа:

### 1) быстрее найти ошибки в программе;

- 2) быстрее писать программы;
- 3) быстрее выполнять программы.

54. Наличие комментариев позволяет: Варианты ответа:

### **1) легче разобраться в программе;**

- 2) применять сложные структуры;
- 3) увеличить быстродействие.

55. Наличие комментариев позволяет: Варианты ответа:

# **1) улучшить читабельность программы;**

- 2) улучшить эксплуатацию программы;
- 3) повысить надежность программы.

56. Что определяет выбор языка программирования:

Варианты ответа:

# 1) **область приложения;**

- 2) знание языка;
- 3) наличие дополнительных библиотек.

57. Возможно ли комбинирование языков программирования в рамках одной задачи: Варианты ответа:

- 1) **да;**
- 2) нет.

58. Допустимо ли комбинирование языков программирования в рамках одной задачи : Варианты ответа:

- 1) **да;**
- 2) нет.

59. Для каких задач характерно использование большого количества исходных данных, выполнение операций поиска, группировки:

Варианты ответа:

#### 1) **для экономических задач;**

- 2) для системных задач;
- 3) для инженерных задач.
- 60. Для каких задач характерен большой объем вычислений, использование сложного математического аппарата:

Варианты ответа:

### 1) **для инженерных задач;**

- 2) для системных задач;
- 3) для экономических задач.
- 61. На каком этапе производится выбор языка программирования:

Варианты ответа:

- 1) **проектирование;**
- 2) программирование;
- 3) отладка;
- 4) тестирование.
- 62. Можно ли использовать комбинацию языков программирования в рамках одного проекта:
- Варианты ответа:
- 1) **да;**
- 2) нет.
- 63. Для решения экономических задач характерно применение:

Варианты ответа:

1) **СУБД (систем управления базами данных);**

- 2) языков высокого уровня;
- 3) языков низкого уровня;
- 4) применение сложных математических расчетов.

64. Для решения инженерных задач характерно применение: Варианты ответа:

#### 1) **САПР (систем автоматизированного проектирования)**;

- 2) СУБД (систем управления базами данных);
- 3) ОС (операционных систем).
- 65. Причины синтаксических ошибок:

Варианты ответа:

#### **1) плохое знание языка программирования;**

- 2) ошибки в исходных данных;
- 3) ошибки, допущенные на более ранних этапах;
- 4) неправильное применение процедуры тестирования.
- 66. Когда можно обнаружить синтаксические ошибки:

Варианты ответа:

#### **1) при компиляции;**

- 2) при отладке;
- 3) при тестировании;
- 4) на этапе проектирования;
- 5) при эксплуатации.

67. Ошибки компоновки заключаются в том, что:

Варианты ответа:

#### **1) указано внешнее имя, но не объявлено;**

- 2) неправильно использовано зарезервированное слово;
- 3) составлено неверное выражение;
- 4) указан неверный тип переменной.

68. Могут ли проявиться ошибки при изменении условий эксплуатации:

Варианты ответа:

- **1) да;**
- 2) нет.

69. Могут ли проявиться ошибки при изменении в предметной области: Варианты ответа:

- **1) да;**
- 2) нет.

70. Возможно ли программирование с защитой от ошибок:

Варианты ответа:

- 1) **да;**
- 2) нет.

71. Есть ли недостатки программирования с защитой от ошибок:

Варианты ответа:

- 1) **да;**
- 2) нет.
- 72. Защитное программирование это:

Варианты ответа:

- 1) **встраивание в программу отладочных средств;**
- 2) создание задач защищенных от копирования;
- 3) разделение доступа в программе;
- 4) использование паролей;
- 5) оформление авторских прав на программу.

73. Вид ошибки с неправильным написанием служебных слов (операторов): Варианты ответа:

#### **1) синтаксическая;**

- 2) семантическая;
- 3) логическая;
- 4) символьная.

74. Вид ошибки с неправильным использованием служебных слов (операторов): Варианты ответа:

#### **1) семантическая;**

- 2) синтаксическая;
- 3) логическая;
- 4) символьная.
- 75. Ошибки при написании программы бывают:

#### Варианты ответа:

# **1) синтаксические;**

- 2) орфографические;
- 3) лексические;
- 4) фонетические;
- 5) морфологические.

76. Процедура поиска ошибки, когда известно, что она есть это:

Варианты ответа:

#### **1) отладка;**

- 2) тестирование;
- 3) компоновка;
- 4) транзакция;
- 5) трансляция.

77. Программа для просмотра значений переменных при выполнении программы:

Варианты ответа:

- **1) отладчик;**
- 2) компилятор;
- 3) интерпретатор;
- 4) трассировка;
- 5) тестирование.
- 78. Отладка это:

Варианты ответа:

#### **1) процедура поиска ошибок, когда известно, что ошибка есть;**

- 2) определение списка параметров;
- 3) правило вызова процедур (функций);
- 4) составление блок-схемы алгоритма.

79. Когда программист может проследить последовательность выполнения команд

программы:

Варианты ответа:

#### **1) при трассировке;**

- 2) при тестировании;
- 3) при компиляции;
- 4) при выполнении программы;
- 5) при компоновке.

80. На каком этапе создания программы могут появиться синтаксические ошибки: Варианты ответа:

- **1) программирование;**
- 2) проектирование;
- 3) анализ требований;
- 4) тестирование.

# 81. Когда приступают к тестированию программы:

Варианты ответа:

### 1) **когда программа уже закончена;**

- 2) после постановки задачи;
- 3) на этапе программирования;
- 4) на этапе проектирования;
- 5) после составления спецификаций,
- 82. Тестирование бывает:
- Варианты ответа:

# **1) автономное;**

- 2) инструментальное;
- 3) визуальное;
- 4) алгоритмическое.
- 83. Тестирование бывает:

Варианты ответа:

- **1) комплексное;**
- 2) инструментальное;
- 3) визуальное;
- 4) алгоритмическое.
- 84. Существует ли различие между отладкой и тестированием:

Варианты ответа:

- **1) да;**
- 2) нет.

85. При комплексном тестировании проверяются:

Варианты ответа:

- 1) **согласованность работы отдельных частей программы**;
- 2) правильность работы отдельных частей программы;
- 3) быстродействие программы;
- 4) эффективность программы.

86. Чему нужно уделять больше времени, чтобы получить хорошую программу: Варианты ответа:

- **1) тестированию;**
- 2) программированию;
- 3) отладке;
- 4) проектированию.

87. Процесс исполнения программы с целью обнаружения ошибок:

Варианты ответа:

# **1) тестирование;**

- 2) кодирование;
- 3) сопровождение;
- 4) проектирование.
- 88. Автономное тестирование это:

Варианты ответа:

#### 1) **тестирование отдельных частей программы;**

- 2) инструментальное средство отладки;
- 3) составление блок-схем;
- 4) пошаговая проверка выполнения программы.
- 89. Трассировка это:

- 1) **проверка пошагового выполнения программы;**
- 2) тестирование исходного кода;
- 3) отладка модуля;
- 4) составление блок-схемы алгоритма.
- 90. Локализация ошибки:

Варианты ответа:

#### **1) определение места возникновения ошибки;**

- 2) определение причин ошибки;
- 3) обнаружение причин ошибки;
- 4) исправление ошибки.
- 91. Назначение тестирования:

Варианты ответа:

#### **1) повышение надежности программы;**

- 2) обнаружение ошибок;
- 3) повышение эффективности программы;
- 4) улучшение эксплуатационных характеристик;
- 5) приведение программы к структурированному виду.
- 92. Назначение отладки:

Варианты ответа:

#### **1) поиск причин существующих ошибок;**

- 2) поиск возможных ошибок;
- 3) составление спецификаций;
- 4) разработка алгоритма.
- 93. Инструментальные средства отладки (НЕ правильный ответ):

#### Варианты ответа:

#### **1) компиляторы;**

- 2) отладчики;
- 3) трассировка.
- 94. Отладка программ это:

Варианты ответа:

#### **1) локализация и исправление ошибок;**

- 2) алгоритмизация программирования;
- 3) компиляция и компоновка.

95. Что выполняется раньше, автономная или комплексная отладка: Варианты ответа:

# **1) автономная;**

2) комплексная.

96. Что выполняется раньше, отладка или тестирование:

Варианты ответа:

#### **1) отладка;**

2) тестирование.

97. Что такое автоматизация программирования:

Варианты ответа:

- **1) создание исходного кода программными средствами;**
- 2) создание исходного кода при помощи компилятора;
- 3) создание исходного кода без разработки алгоритма.

98. В чем сущность автоматизации программирования: Варианты ответа:

- **1) создание программы без написания ее текста;**
- 2) получение готовой программы без выполнения компоновки;
- 3) в отсутствии компиляции.

99. Возможна ли автоматизация программирования:

Варианты ответа:

- 1) **да;**
- 2) нет.

100. Создание исполняемого кода программы без написания исходного кода называется: Варианты ответа:

- 1) составлением спецификаций;
- 2) отладкой;
- **3)** проектированием.

# **4) автоматизацией программирования;**

101. Одно из преимуществ автоматизации программирования:

Варианты ответа:

- 1) **наглядное программирование с визуальным контролем;**
- 2) получение стандартной программы;
- 3) создание программы с оптимальным кодом.

102. Один из методов автоматизации программирования:

Варианты ответа:

1) структурное программирование;

**2)** модульное программирование;

# **3) визуальное программирование;**

4) объектно-ориентированное программирование.

103. Влияет ли автоматизация программирования на эффективность программы: Варианты ответа:

- **1) нет;**
- 2) да

104. Автоматизация программирования позволяет:

Варианты ответа:

- **1)** повысить надежность программы;
- 2) **сократить время разработки программы;**
- 3) повысить быстродействие программы.
- 105. Позволяет ли автоматизация программирования всегда создавать эффективные программы:

Варианты ответа:

**1)** да.

**2) нет;**

106. Позволяет ли автоматизация программирования всегда создавать надежные программы:

Варианты ответа:

- **a) нет;**
- b) да.

107. Недостаток автоматизации программирования;

Варианты ответа:

a) низкое быстродействие;

# **b) большой размер программы;**

c) сложность программы.

108. Возможны ли ошибки при автоматизации программирования:

Варианты ответа:

**a) да;**

b) нет.

109. Нужно ли выполнять тестирование при автоматизации программирования: Варианты ответа:

**a) да;**

b) нет.

110. Выполняется ли процедура компиляции при автоматизации программирования: Варианты ответа:

### **A) да;**

B) нет.

111. Что легко поддается автоматизации:

Варианты ответа:

# **A) интерфейс;**

B) работа с файлами;

C) сложные логические задачи;

D) алгоритмизация.

112. Относится ли визуальное программирование к средствам автоматизации: Варианты ответа:

**A) да;**

B) нет.

113. Нахождение наилучшего варианта из множества возможных:

Варианты ответа:

# **A) оптимизация;**

B) тестирование;

C) автоматизация;

D) отладка;

E) сопровождение.

114. Что такое оптимизация программ:

Варианты ответа:

### **A) улучшение работы существующей программы;**

B) создание удобного интерфейса пользователя;

C) разработка модульной конструкции программы;

D) применение методов объектно-ориентированного программирования.

115. Критерии оптимизации:

Варианты ответа:

#### **A) время выполнения или размер требуемой памяти;**

B) размер программы и ее эффективность;

C) независимость модулей;

D) качество программы, ее надежность.

116. Критерии оптимизации:

Варианты ответа:

# **A) эффективность использования ресурсов;**

B) структурирование алгоритма;

C) структурирование программы.

117. Возможна ли оптимизация программ без участия программиста:

Варианты ответа:

- **A) да;**
- B) нет.

118. Возможна ли оптимизация циклов:

Варианты ответа:

**A) да;**

B) нет.

119. В чем заключается оптимизация условных выражений:

Варианты ответа:

# **A) в изменении порядка следования элементов выражения;**

B) в использовании простых логических выражений;

C) в использовании сложных логических выражений;

D) в использовании операций AND, OR и NOT.

120. Оптимизация циклов заключается в:

Варианты ответа:

# **A) уменьшении количества повторений тела цикла;**

B) просмотре задачи с другой стороны;

C) упрощение задачи за счет включения логических операций.

121. Оптимизация программы это:

Варианты ответа:

# **A) модификация;**

B) отладка;

C) повышение сложности программы;

D) уменьшение сложности программы.

122. Критерии оптимизации программы:

Варианты ответа:

# **A) быстродействие или размер программы;**

B) быстродействие и размер программы;

C) надежность или эффективность;

D) надежность и эффективность.

123. Результат оптимизации программы:

Варианты ответа:

**A) эффективность;**

B) надежность;

C) машино-независимость;

D) мобильность.

124. Сущность оптимизации циклов:

Варианты ответа:

#### **A) сокращение количества повторений выполнения тела цикла;**

B) сокращение тела цикла;

C) представление циклов в виде блок-схем;

D) трассировка циклов;

E) поиск ошибок в циклах.

125. В чем сущность модульного программирования:

Варианты ответа:

# **A) в разбиении программы на отдельные функционально независимые части;**

B) в разбиении программы на отдельные равные части;

C) в разбиение программы на процедуры и функции;

126. Можно ли сочетать модульное и структурное программирование:

Варианты ответа:

**A) да;**

B) нет.

127. Может ли модуль включать несколько процедур или функций: Варианты ответа:

**A) да;**

B) нет.

128. Рекомендуемые размеры модулей:

Варианты ответа:

# **A) небольшие;**

B) большие;

C) равные;

D) фиксированной длины.

129. В чем заключается независимость модуля:

Варианты ответа:

# **A) в написании, отладке и тестировании независимо от остальных модулей;**

B) в разработке и написании независимо от других модулей;

C) в независимости от работы основной программы.

130. При модульном программировании желательно, чтобы модуль имел:

Варианты ответа:

# A) большой размер;

# **B) небольшой размер;**

C) фиксированный размер;

D) любой размер.

131. Модульное программирование это:

Варианты ответа:

# **A) разбиение программы на отдельные части;**

B) структурирование;

C) использование стандартных процедур и функций.

132. Можно ли использовать оператор GO TO в модульном программах:

Варианты ответа:

# **A) можно;**

B) нельзя.

133. Разрешается ли использование циклов при модульном программировании: Варианты ответа:

**A) да;**

B) нет.

134. Разрешается ли использование условных операторов при модульном программировании:

Варианты ответа:

**A) да;**

B) нет.

135. Сократится ли размер программы, если ее написать в виде набора модулей: Варианты ответа:

**A) нет;**

B) да.

136. Достоинство модульного программирования:

Варианты ответа:

**A) создание программы по частям в произвольном порядке;**

B) не требует компоновки;

C) всегда дает эффективные программы;

D) снижает количество ошибок.

137. Недостаток модульного программирования:

Варианты ответа:

A) увеличивает трудоемкость программирования;

**B) усложняет процедуру комплексного тестирования;**

C) снижает быстродействие программы;

D) не позволяет выполнять оптимизацию программы.

138. Достоинство модульного программирования:

Варианты ответа:

# **A) возможность приступить к тестированию до завершения написания всей программы;**

B) не требует комплексного тестирования;

C) уменьшает размер программы;

D) повышает надежность программы.

139. Допустимо ли использование оператора GO ТO при структурном программировании:

**1.** Варианты ответа:

**A) нет;**

B) да.

140. Можно ли сочетать структурное программирование с модульным:

Варианты ответа:

# **A) можно;**

B) нельзя;

C) только в особых случаях.

141. Любую ли программу можно привести к структурированному виду:

Варианты ответа:

# **A) любую;**

B) не все;

C) нельзя.

142. Можно ли использовать оператор GO TO в структурированных программах:

Варианты ответа:

A) можно;

# **B) нельзя;**

C) только в особых случаях.

143. Возможно, ли преобразовать неструктурированную программу к структурному виду: Варианты ответа:

**A) да;**

B) нет.

144. Возможно ли программирование без оператора GO TO:

Варианты ответа:

**A) да;**

B) нет.

145. При структурном программировании задача выполняется:

Варианты ответа:

# **A) поэтапным разбиением на более легкие задачи;**

B) без участия программиста;

C) объединением отдельных модулей программы.

146. Разрешается ли использование оператора GO TO при структурном

программировании: Варианты ответа:

**A) нет;**

B) да;

C) иногда.

147. Разрешается ли использование циклов при структурном программированииp:

Варианты ответа:

**A) да;**

B) нет.

148. Разрешается ли использование оператора IF при структурном программировании: Варианты ответа:

**A) да;**

B) нет.

149. Программирование без GO TO применяется. при:

Варианты ответа:

# **A) структурном программировании;**

B) модульном программировании;

C) объектно-ориентированном программировании;

D) все ответы верные.

150. Достоинство структурного программирования:

Варианты ответа:

#### **A) можно приступить к комплексному тестированию на раннем этапе разработки;**

B) можно приступить к автономному тестированию на раннем этапе разработки;

C) нет необходимости выполнять тестирование;

D) можно пренебречь отладкой.

151. Достоинство структурного программирования:

Варианты ответа:

A) **облегчает работу над большими и сложными проектами;**

B) повышает быстродействие программы;

C) снижает затраты на программирование.

152. Недостаток структурного программирования:

Варианты ответа:

**A) увеличивает размер программы;**

B) снижает эффективность;

C) уменьшает количество ошибок;

D) не требует отладки.

153. Повышает ли читабельность программ структурное кодирование:

Варианты ответа:

**A) да;**

B) нет.

154. Разрешается ли использование циклов при объектно-ориентированном программировании:

Варианты ответа:

**A) да;**

B) нет.

- 2. 155. Разрешается ли использование оператора IF при объектно-ориентированном программировании:
- 3. Варианты ответа:

**A) да;**

B) нет.

156. Предусматривает ли объектно-ориентированное программирование использование стандартных процедур и функций:

**A) да;**

B) нет.

157. Можно ли сочетать объектно-ориентированное и структурное программирование Варианты ответа:

# A) **можно;**

B) нельзя.

158) Можно ли сочетать объектно-ориентированное и модульное программирование: Варианты ответа:

# A) **можно;**

B) нельзя.

159. Что такое объект, в объектно-ориентированное программировании:

Варианты ответа:

# **A) тип данных;**

B) структура данных;

C) событие;

D) обработка событий;

E) использование стандартных процедур.

160. Инкапсуляция это:

Варианты ответа:

A) определение новых типов данных;

B) определение новых структур данных;

# **C) объединение переменных, процедур и функций в одно целое;**

D) разделение переменных, процедур и функций;

E) применение стандартных процедур и функций.

#### 161. Наследование это:

Варианты ответа:

A) передача свойств экземплярам;

B) передача свойств предкам;

# **C) передача свойств потомкам;**

D) передача событий потомкам.

#### 162. Полиморфизм это:

Варианты ответа:

#### **A) изменение поведения потомков, имеющих общих предков;**

B) передача свойств по наследству;

C) изменение поведения потомков на разные события;

D) изменение поведения экземпляров, имеющих общих предков;

163. Три "кита" объектно-ориентированного метода программирования: Варианты ответа:

A) предки, родители, потомки;

# **B) полиморфизм, инкапсуляция, наследование;**

C) свойства, события, методы;

D) визуальные, не визуальные компоненты и запросы.

164. Какое утверждение верно:

Варианты ответа:

A) предки наследуют свойства родителей;

B) родители наследуют свойства потомков;

C) потомки не могут иметь общих предков;

### **D) потомки наследуют свойства родителей.**

165. Может ли дочерний элемент иметь двух родителей:

Варианты ответа:

A) да;

**B) нет;**

C) только для визуальных элементов;

D) если их свойства совпадают.

165. Могут ли два визуальных компонента иметь общего предка: Варианты ответа:

**A) да;**

B) нет;

C) если их свойства совпадают;

D) если их методы совпадают.

167. Есть ли различие между объектом и экземпляром:

Варианты ответа:

**A) да;**

B) нет;

C) если у них общий предок.

168. Есть ли различие в поведении объекта и экземпляра того же типа: Варианты ответа:

A) да;

B) если у них есть общий предок;

**C) нет;**

D) если у них нет общего предков.

169. Изменение свойств, приводит к изменению поведения экземпляра:

Варианты ответа:

A) нет;

B) только для визуальных;

C) только НЕ для визуальных ;

**D) да .**

170. Можно ли свойствам присваивать значения: Варианты ответа: A) да (всегда);

**B) не всегда;**

C) нет.

171. Можно ли переопределять методы: Варианты ответа:

**A) да;**

B) нет.

172. Можно ли переопределять свойства:

Варианты ответа:

A) да;

**B) нет.**

173. Могут ли два различных объекта реагировать на событие по-разному: Варианты ответа: **A) да;**

B) нет.

174. Могут ли два экземпляра одного объекта реагировать на событие по-разному: Варианты ответа:

**A) да;**

B) нет.

175. Какой методикой проектирования пользуются при структурном программировании: Варианты ответа:

# **A) сверху вниз;**

A) снизу-вверх.

176. Какой этап проектирования может быть исключен:

Варианты ответа:

# **A) эскизный проект;**

B) технический проект;

C) рабочий проект.

177. Какие этапы проектирования можно объединять:

Варианты ответа:

# **A) технический и рабочий;**

B) эскизный и рабочий;

C) технический и эскизный.

178. Модульное программирование применимо при:

Варианты ответа:

A) проектировании сверху вниз;

# **B) проектирование снизу-вверх;**

179. Процесс преобразования постановки задачи в план алгоритмического или вычислительного решения это:

Варианты ответа:

#### **A) проектирование;**

B) анализ требований;

C) программирование;

D) тестирование.

180. Составление спецификаций это:

Варианты ответа:

# **A) формализация задачи;**

B) эскизный проект;

- C) поиск алгоритма;
- D) отладка.

181. Этап разработки программы, на котором дается характеристика области применения программы:

Варианты ответа:

#### **A) техническое задание;**

B) эскизный проект;

C) технический проект;

D) внедрение;

E) рабочий проект.

182. Укажите правильную последовательность создания программы:

Варианты ответа:

# **A) формулирование задачи, анализ требований, проектирование,**

# **программирование;**

B) анализ требований, проектирование, программирование, тестирование, отладка;

C) анализ требований, программирование, проектирование, тестирование;

D) анализ требований, проектирование, программирование, модификация, трассировка;

E) формулирование задачи, анализ требований, программирование, проектирование, отладка.

183. Уточнение структуры входных и выходных данных, разработка алгоритмов, определение элементов интерфейса входят в:

Варианты ответа:

# **A) технический проект;**

B) рабочий проект;

C) эскизный проект.

184. Несуществующий метод проектирования:

Варианты ответа:

# **A) алгоритмическое;**

B) нисходящее;

C) восходящее.

185. Метод проектирования:

Варианты ответа:

# **A) нисходящее;**

B) алгоритмическое;

C) логическое;

D) использование языков программирования;

E) составление блок-схем.

186. Нисходящее проектирование это:

Варианты ответа:

# **A) последовательное уточнение (детализация);**

B) составление блок-схем;

C) разделение программы на отдельные участи (блоки);

D) трассировка.

187. Признаки нисходящего программирования:

Варианты ответа:

#### **A) последовательная детализация;**

B) наличие оптимизации;

C) наличие тестирования;

D) автоматизация программирования.

188. Какой методикой пользуются при структурном программировании: Варианты ответа:

# **A) сверху вниз;**

B) снизу-вверх.

189. Проектирование сверху вниз это:

Варианты ответа:

# **A) последовательное разбиение общих задач на более мелкие;**

B) составление из отдельных модулей большой программы.

190. Проектирование снизу-вверх это:

Варианты ответа:

# **A) составление из отдельных модулей большой программы;**

B) последовательное разбиение общих задач на более мелкие.

191. Модульное программирование применимо при:

Варианты ответа:

A) проектировании сверху вниз;

B) проектирование снизу-вверх;

# **C) и в том, и другом случае;**

D) ни в коем случае.

192. Какой методикой проектирования пользуются при структурном программировании: Варианты ответа:

# **A) сверху вниз;**

B) снизу-вверх.

193. В чем заключается иерархический подход в решении задачи:

Варианты ответа:

# **A) в последовательном разбиении задачи на более мелкие составные части;**

- B) в выделении основных и второстепенных элементов;
- C) в возможности параллельного выполнения отдельных частей задачи.
- 4. 194. Какой метод проектирования соответствует иерархическому подходу в решении задачи:
- 5. Варианты ответа:

# **A) нисходящее (сверху вниз);**

B) восходящее (снизу-вверх).

195. В каких единицах измеряются затраты на проектирование:

Варианты ответа:

**A) в человеко-днях;**

B) в долларах;

C) в тенге;

D) в килобайтах.

196. Зависит ли трудоемкость разработки от сложности алгоритма:

Варианты ответа:

**A) да;**

B) нет.

197. Зависит ли трудоемкость разработки от количества программистов:

Варианты ответа:

A) да;

**B) нет.**

198. Зависит ли трудоемкость разработки от языка или системы программирования: Варианты ответа:

**A) да;**

B) нет.

199. Зависит ли трудоемкость разработки от количества обрабатываемой информации: Варианты ответа:

A) да;

**B) нет.**

200. Зависит ли трудоемкость разработки от вида информации:

Варианты ответа:

**A) да;**

B) нет.

201. Если вы приобрели программу законным путем, являетесь ли вы собственником программы:

Варианты ответа:

**A) нет;**

B) да.

202. Если вы приобрели программы законным путем, имеете ли вы право вносить в нее изменения:

Варианты ответа:

**A) нет;**

B) да

203. Если вы приобрели программы законным путем, имеете ли вы право продать ее: Варианты ответа:

**A) да;**

B) нет.

204. Кому принадлежит право собственности на ПО:

Варианты ответа:

# **А) разработчику;**

A) продавцу;

B) покупателю.

205. Кому принадлежит авторское право на ПО:

Варианты ответа:

# **1) разработчику;**

2) продавцу;

3) покупателю.

206. Что охраняется законом:

Варианты ответа:

1) структура базы данных;

### 2) **содержание базы данны**

### **Ключ к тесту**

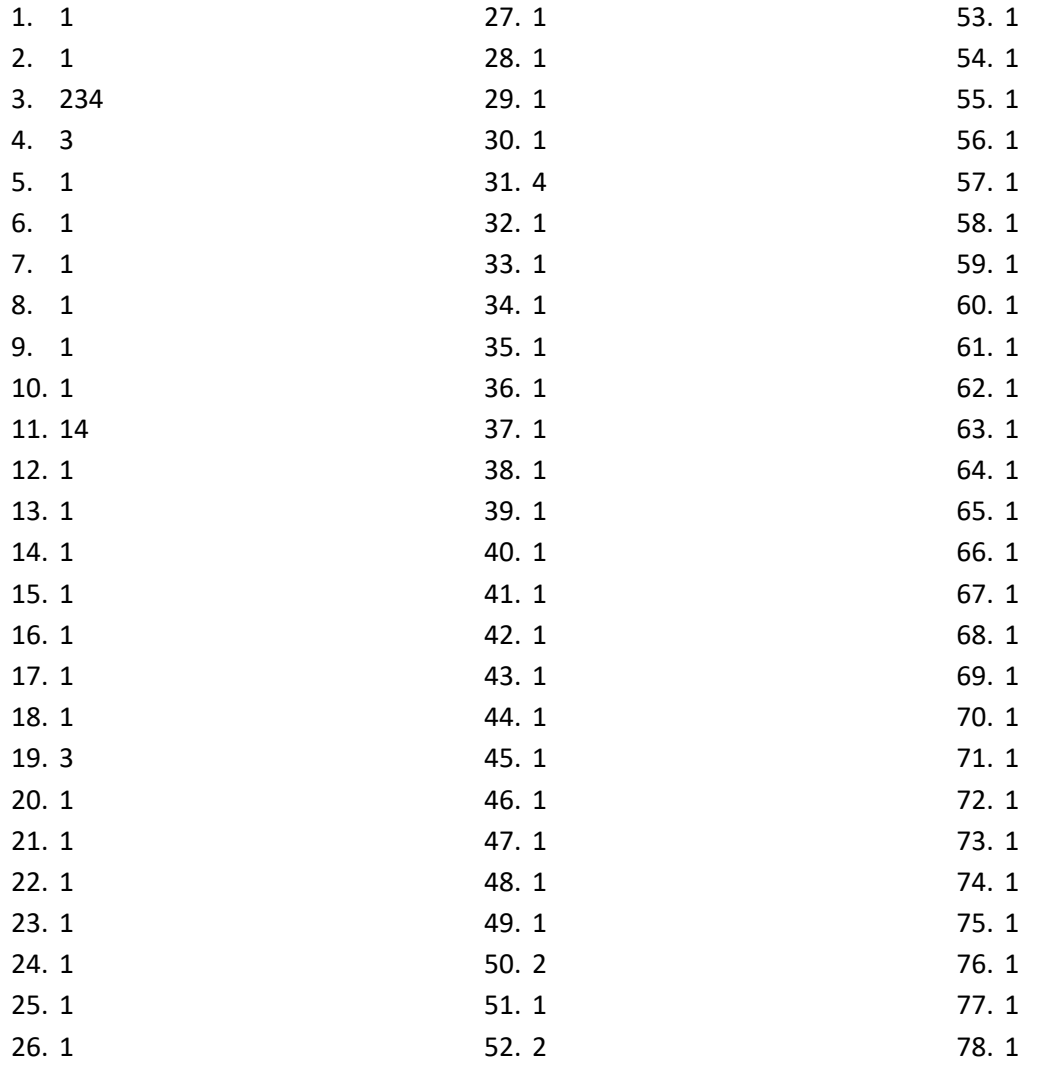

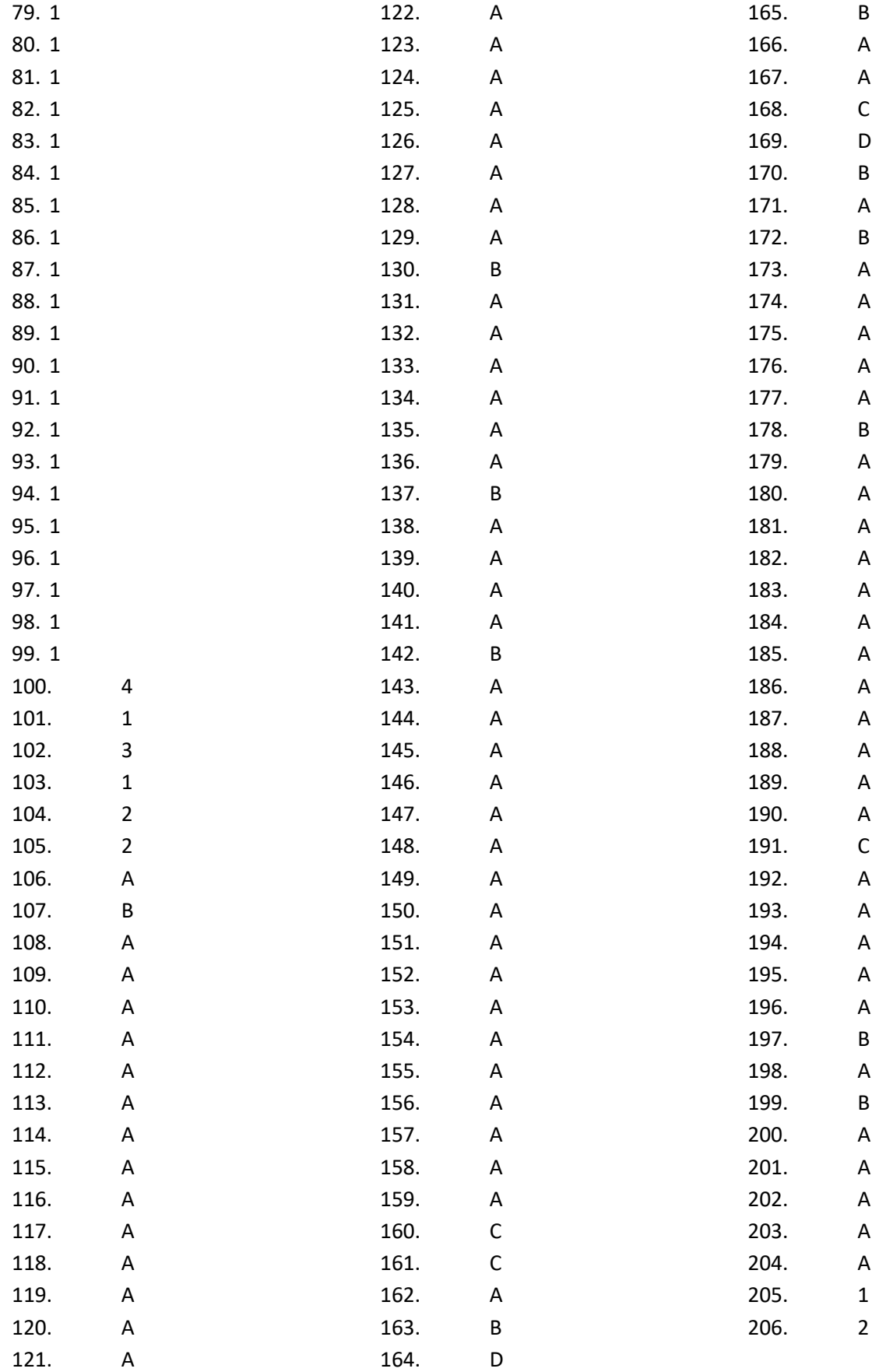

Критерии оценивания работ:

90-100% выполненной работы (34-38 заданий) – «5» 75-85% выполненной работы (28-33 заданий) – «4» 50-70% выполненной работы (19-27 заданий) – «3»

# 4.4 Промежуточная аттестация по МДК 01.03

# Тест на знание основ разработки приложений для ОС Android

Ядро какой операционной системы использовалось в качестве базы для ОС Android? 1. (Отметьте один правильный вариант ответа.) **Baphant 1 Linux** 

Вариант 2 OS/2 Вариант 3 Mac OS Вариант 4 Windows

Какой движок баз данных используется в ОС Android?  $2.$ (Отметьте один правильный вариант ответа.) Вариант 1 DBM **Вариант 2 SQLite** Вариант 3 InnoDB Вариант 4 MvISAM

 $\mathcal{R}$ Какой компонент архитектуры Android позволяет любому приложению использовать уже реализованные возможности других приложений, к которым разрешен доступ? (Отметьте один правильный вариант ответа.)

**Вариант 1 Application Framework** Вариант 2 Linux Kernel Вариант 3 Applications Вариант 4 Libraries & Android Runtime

4. Инструмент разработки, позволяющий адаптировать код C/C++ для работы на Android,  $-$  OTE

(Отметьте один правильный вариант ответа.) Вариант 1 Google Android SDK (ADT Bundle) Вариант 2 Marmalade SDK Вариант 3 Intel\* Software Manager **Вариант 4 Android NDK** 

5. Чем являются Eclipse и IDEA? (Отметьте один правильный вариант ответа.) Вариант 1 АРІ (интерфейс прикладного программирования) Вариант 2 IDE (интегрированная среда разработки) Вариант 3 SDK (набор средств разработки) Вариант 4 ADT (инструменты разработки под Android)

6. К проблемам разработки под ОС Android можно отнести: (Отметьте один правильный вариант ответа.) Вариант 1 отсутствие эффективных инструментов разработки Вариант 2 ненадежную изоляцию ядра системы от выполняемых приложений Вариант 3 все варианты ответа верны Вариант 4 большое разнообразие устройств, невозможность проверки приложения на всех

7. К преимуществам среды разработки Intel XDK можно отнести: (Отметьте один правильный вариант ответа.) Вариант 1 легкость разработки кроссплатформенных приложений Вариант 2 все варианты ответа верны Вариант 3 наличие облачного хранилища для разработанных приложений

Вариант 4 наличие собственного эффективного эмулятора

8. Среда разработки Intel XDK поддерживает следующие языки программирования: (Отметьте один правильный вариант ответа.) Вариант 1 C++ Вариант 2 C# Вариант 3 Java Вариант 4 JavaScript

9. Для запуска приложений, разработанных в Android IDE, необходимо: (Ответ считается верным, если отмечены все правильные варианты ответов.) **Вариант 1 настроить среду и запустить проект на устройстве** Вариант 2 запустить виртуальную машину с установленной ОС Android **Вариант 3 настроить компьютер (для Windows необходимо установить нужный драйвер вручную, нужны права администратора) Вариант 4 настроить устройство (включить режим отладки по USB)**

10. Не является средством разработки под Android: (Отметьте один правильный вариант ответа.) **Вариант 1 ProGuard** Вариант 2 Device Monitor Вариант 3 AVD Manager Вариант 4 SDK Manager

11. С какой целью был создан Open Handset Alliance? (Отметьте один правильный вариант ответа.) Вариант 1 писать историю развития ОС Android Вариант 2 продавать смартфоны под управлением Android **Вариант 3 разрабатывать открытые стандарты для мобильных устройств** Вариант 4 рекламировать смартфоны под управлением Android

12. Какое название получила версия Android 4.4? (Отметьте один правильный вариант ответа.) Вариант 1 Krispy Kreme Вариант 2 kream-karamel Вариант 3 kitekat **Вариант 4 Kit Kat**

13. Скакойцельюинструмент Intel\* Hardware Accelerated Execution Manager (Intel\* HAXM) используетсявсредеразработки Intel\* Beacon Mountain?

(Отметьте один правильный вариант ответа.)

**Вариант 1 для ускорения работы эмулятора в среде разработки** Вариант 2 для эффективного распараллеливания С++ мобильных приложений Вариант 3 для оптимизированной обработки данных и изображений Вариант 4 для оптимизации загрузки системы при использовании процедур OpenGL

14. С какой целью инструмент Intel\* Graphics Performance Analyzers (Intel\* GPA) System Analyzer используется в среде разработки Intel\* Beacon Mountain?

(Отметьте один правильный вариант ответа.)

Вариант 1 позволить разработчикам эффективно распараллелить С++ мобильные приложения

**Вариант 2 позволить разработчикам оптимизировать загруженность системы при использовании процедур OpenGL**

Вариант 3 для ускорения работы эмулятора в среде разработки Вариант 4 для оптимизированной обработки данных и изображений

15. Тестирование на реальных устройствах приложений, разработанных в Intel XDK (Отметьте один правильный вариант ответа.)

Вариант 1 невозможно

Вариант 2 можно проводить, установив на устройство специальную программу или собрав проект и установив результат сборки на устройство

Вариант 3 можно проводить, установив на устройство специальную программу

Вариант 4 можно проводить, собрав проект и установив результат сборки на устройство

16. Эмулятор среды разработки Intel XDK: (Отметьте один правильный вариант ответа.) Вариант 1 не требует больших системных ресурсов Вариант 2 позволяет проверить работу приложений, использующих акселерометр Вариант 3 позволяет моделировать исполнение приложение на ряде устройств Вариант 4 все варианты ответа верны

17. Intel XDK поддерживает разработку под: (Отметьте один правильный вариант ответа.) Вариант 1 JavaFX Mobile Вариант 2 Apple iOS, BlackBerry OS **Вариант 3 Android, Apple iOS, Microsoft Windows 8, Tizen** Вариант 4 MtkOS, Symbian OS, Microsoft Windows 8

18. Какая графическая библиотека входит в набор библиотек ОС Android? (Отметьте один правильный вариант ответа.) Вариант 1 OpenCV Вариант 2 DirectX **Вариант 3 Open GL** Вариант 4 OpenCL

19. Приложения, не имеющие GUI и выполняющиеся в фоновом режиме - это (Отметьте один правильный вариант ответа.) Вариант 1 Intents Вариант 2 Content Providers Вариант 3 Activities **Вариант 4 Services**

20. Удобное средство обмена между двумя NFC-устройствами: (Отметьте один правильный вариант ответа.) Вариант 1 Wi-Fi Direct Вариант 2 Dalvik **Вариант 3 [AndroidBeam](http://en.wikipedia.org/wiki/Android_Beam)** Вариант 4 Bluetooth

21. Преимуществом эмуляторов является: (Отметьте один правильный вариант ответа.) Вариант 1 невозможность полноценной отладки Вариант 2 необходимость дополнительных системных ресурсов **Вариант 3 низкая стоимость** Вариант 4 медленный запуск

22. Фоновые приложения ... (Отметьте один правильный вариант ответа.) **Вариант 1 после настройки не предполагают взаимодействия с пользователем, большую часть времени находятся и работают в скрытом состоянии**

Вариант 2 небольшие приложения, отображаемые в виде графического объекта на рабочем столе

Вариант 3 выполняют свои функции и когда видимы на экране, и когда скрыты другими приложениями

Вариант 4 большую часть времени работают в фоновом режиме, однако допускают взаимодействие с пользователем и после настройки

23. Какая папка в структуре Android-приложения содержит файлы с исходным кодом на языке Java?

(Отметьте один правильный вариант ответа.)

# Вариант 1 gen

**Вариант 2 src** Вариант 3 bin

Вариант 4 res

24. Приложение какого вида имеет смысл использовать для отображения динамической информации, такой как заряд батареи, прогноз погоды, дата и время?

(Отметьте один правильный вариант ответа.)

Вариант 1 фоновое приложение

Вариант 2 приложение переднего плана

# **Вариант 3 виджет**

Вариант 4 смешанное приложение

25. Что находится в папке gen?

(Отметьте один правильный вариант ответа.)

Вариант 1 ресурсы приложения

Вариант 2 аудио файлы

Вариант 3 изображения

# **Вариант 4 автоматически сгенерированные java-файлы**

26. Каждый приемник широковещательных сообщений является наследником класса ... (Отметьте один правильный вариант ответа.)

Вариант 1 ContentProvider

**Вариант 2 BroadcastReceiver** Вариант 3 ViewReceiver Вариант 4 IntentReceiver

27. Выберите верные утверждения относительно объекта-намерения (Intent).

(Ответ считается верным, если отмечены все правильные варианты ответов.)

**Вариант 1 представляет собой структуру данных, содержащую описание операции, которая должна быть выполнена, и обычно используется для запуска активности или сервиса**

**Вариант 2 используются для передачи сообщений между основными компонентами приложений**

Вариант 3 используется для получения инструкций от пользователя Вариант 4 используется для передачи сообщений пользователю

28. Какие методы может использовать активность для запуска сервиса? (Ответ считается верным, если отмечены все правильные варианты ответов.) **Вариант 1 bindService()** Вариант 2 openService() **Вариант 3 startService()** Вариант 4 createService()

29. Выберите верную последовательность действий, необходимых для создания в приложении контент-провайдера.

(Отметьте один правильный вариант ответа.)

**Вариант 1 Проектирование способа хранения данных; Создание класса-наследника от класса ContentProvider; Определение строки авторизации провайдера, URI для его строк и имен столбцов**

Вариант 2 Создание класса наследника от класса ContentProvider; Заполнение контентпровайдера данными; Определение способа работы с данными

Вариант 3 Проектирование способа хранения данных; Определение способа организации данных; Определение способа работы с данными

Вариант 4 Создание класса наследника от класса ContentProvider; Определение способа организации данных; Заполнение контент-провайдера данными

30. Какой метод вызывается системой в случае, когда активность теряет фокус? (Отметьте один правильный вариант ответа.)

# **Вариант 1 onPause()**

Вариант 2 onRestart() Вариант 3 onDestroy() Вариант 4 onStop()

31. Какой вид компоновки определяет табличный способ расположения компонентов графического интерфейса пользователя в приложениях под Android?

(Отметьте один правильный вариант ответа.)

**Вариант 1 TableLayout**

Вариант 2 RowLayout Вариант 3 GridBagLayout Вариант 4 GridLayout

32. Дизайн или проектирование интерфейса для графических дизайнеров:

(Отметьте один правильный вариант ответа.)

Вариант 1 передача информации о поведении посредством ожидаемого назначения

Вариант 2 прозрачность и понятность информации

Вариант 3 тон, стиль, композиция, которые являются атрибутами бренда

# **Вариант 4 все варианты ответа верны**

32. Следующие утверждения верны:

(Отметьте один правильный вариант ответа.)

Вариант 1 текстура бесполезна для передачи различий или привлечения внимания

Вариант 2 люди легко воспринимают контрастность

Вариант 3 восприятие направления затруднено при больших размерах объектов

# **Вариант 4 все варианты ответа верны**

33. Элементы управления "Радиокнопки":

(Отметьте один правильный вариант ответа.)

Вариант 1 должны иметь квадратную форму

# **Вариант 2 должны иметь круглую форму**

Вариант 3 не должны иметь круглую форму

Вариант 4 могут иметь любую форму

35. Какое средство организации интерфейса помогает визуально уравновесить элементы? (Отметьте один правильный вариант ответа.)

Вариант 1 сетка

Вариант 2 выравнивание

Вариант 3 логический маршрут

# Вариант 4 симметрия

36. При создании справочной системы необходимо: (Отметьте один правильный вариант ответа.) Вариант 1 использовать всплывающие подсказки Вариант 2 создать руководство по "быстрому старту" **Вариант 3 все вышеперечисленное** Вариант 4 учитывать, что она не должна становиться костылем для продукта

37. К элементам ввода относят: (Отметьте один правильный вариант ответа.) Вариант 1 ограничивающие элементы ввода Вариант 2 ползунки Вариант 3 счетчики **Вариант 4 все вышеперечисленное**

38. Нижняя панель (Navigation Bar) предназначена

(Отметьте один правильный вариант ответа.)

Вариант 1 для вывода времени

Вариант 2 для вывода уровня заряда батареи

Вариант 3 для вывода уровня сигнала сотовой сети

# **Вариант 4 для навигации на тех устройствах, которые не имеют аппаратных навигационных клавиш**

39. Один DP равен:

(Отметьте один правильный вариант ответа.) **Вариант 1 одному пикселю на экране типа MDPI** Вариант 2 0,5 дюйма Вариант 3 300 dpi Вариант 4 0,3 мм

40. Возможны следующие виды списков - элементов управления (Ответ считается верным, если отмечены все правильные варианты ответов.) Вариант 1 комбо-списки Вариант 2 a и b Вариант 3 раскрывающие списки Вариант 4 нумерованные списки

41. Возможность прокрутки сеток стоит осуществлять

(Отметьте один правильный вариант ответа.)

Вариант 1 только по горизонтали

Вариант 2 по горизонтали и по вертикали

# **Вариант 3 по горизонтали или по вертикали**

Вариант 4 только по вертикали

42. Текстовые гиперссылки при программировании для мобильных устройств:

(Отметьте один правильный вариант ответа.)

# **Вариант 1 стоит использовать в исключительных случаях**

Вариант 2 стоит использовать для перехода между окнами приложения

Вариант 3 все варианты ответа неверны

Вариант 4 стоит использовать повсеместно

43. Какое визуальное свойство является самым главным в определении сущности объекта? (Отметьте один правильный вариант ответа.)

Вариант 1 размер Вариант 2 яркость **Вариант 3 форма** Вариант 4 цвет

44. При проектировании окон приложения необходимо:

(Отметьте один правильный вариант ответа.)

**Вариант 1 интегрировать в рабочее пространство инструменты, используемые наиболее часто**

Вариант 2 для каждой функции делать отдельное диалоговое окно

Вариант 3 все вышеперечисленное

Вариант 4 позволять диалоговому окну оперировать только с одной функцией

45. Примерами комбо-элементов не являются:

(Отметьте один правильный вариант ответа.)

Вариант 1 комбо-список

Вариант 2 все вышеперечисленное

# **Вариант 3 комбо-поле**

Вариант 4 комбо-кнопка

46. К традиционным типографическим инструментам не относят

(Отметьте один правильный вариант ответа.)

# **Вариант 1 цвет**

Вариант 2 разреженность Вариант 3 выравнивание по сетке Вариант 4 масштаб

47. Минимальный размер элемента управления

(Отметьте один правильный вариант ответа.)

Вариант 1 64 dp

# **Вариант 2 48dp**

Вариант 3 32px Вариант 4 30pt

48. Выделяют следующие категории элементов управления:

(Отметьте один правильный вариант ответа.)

Вариант 1 системные элементы управления

Вариант 2 все варианты ответа верны

Вариант 3 элементы управления интерфейсами

**Вариант 4 командные элементы управления**

49. В чем заключается суть структурных шаблонов проектирования?

(Отметьте один правильный вариант ответа.)

Вариант 1 решают проблемы, относящиеся к взаимодействию с функциональными элементами

**Вариант 2 решают проблемы, связанные с управлением отображением информации**

Вариант 3 определяют тип продукта в отношении к пользователю Вариант 4 все перечисленные

50. Какие элементы управления применяются для действий по настройке?

(Отметьте один правильный вариант ответа.)

Вариант 1 элементы ввода

Вариант 2 элементы отображения

Вариант 3 командные элементы управления

**Вариант 4 элементы выбора**

51. Следующие утверждения не верны:

(Отметьте один правильный вариант ответа.)

Вариант 1 на любом шаге должна быть возможность вернуться назад

Вариант 2 если объекты похожи, они должны выполнять сходные действия

Вариант 3 картинки работают быстрее, чем слова

# **Вариант 4 не используйте интерфейсные элементы**

52. Расстояние между элементами управления рекомендуется делать кратным: (Отметьте один правильный вариант ответа.)

Вариант 1 24dp **Вариант 2 8dp** Вариант 3 4dp Вариант 4 16dp

53. Основные вкладки (FixedTabs) удобны при отображении (Отметьте один правильный вариант ответа.) Вариант 1 двух вкладок Вариант 2 от четырех вкладок **Вариант 3 трех и менее вкладок** Вариант 4 трех и более вкладок

54. Объектами информационного дизайна являются

(Отметьте один правильный вариант ответа.)

Вариант 1 диаграммы

# **Вариант 2 все варианты ответа верны**

Вариант 3 инфографика

Вариант 4 всевозможные графики

55. Расположение элементов мобильного приложения:

(Отметьте один правильный вариант ответа.)

Вариант 1 влияет на удобство использования

Вариант 2 полезно для передачи иерархии

# **Вариант 3 все варианты ответа верны**

Вариант 4 полезно для создания пространственных отношений между объектами на экране и объектами реального мира

56. Использование ярлычков для всех панелей сетки и полупрозрачных "занавесок" для неактивных панелей

(Отметьте один правильный вариант ответа.)

Вариант 1 мешает пользователю понять, что скрывается под той или иной панелью

Вариант 2 скрывает от пользователя нужные панели

Вариант 3 нет правильного варианта ответа

# **Вариант 4 помогает пользователю быстрее понять, что скрывается под той или иной панелью**

57. Строительные блоки визуального дизайна интерфейсов:

(Отметьте один правильный вариант ответа.)

Вариант 1 цвет

# **Вариант 2 все варианты ответа верны**

Вариант 3 размер Вариант 4 форма

58. Более крупные элементы:

(Отметьте один правильный вариант ответа.) **Вариант 1 привлекают больше внимания** Вариант 2 привлекают меньше внимания Вариант 3 размер не влияет на уровень внимания Вариант 4 все варианты ответа верны

59. К элементам управления отображением не относятся: (Отметьте один правильный вариант ответа.) Вариант 1 полосы прокрутки Вариант 2 сетки и рамки Вариант 3 разделители **Вариант 4 рукоятки**

60. Выделяют следующие категории плотности экрана для Android-устройств: (Отметьте один правильный вариант ответа.) Вариант 1 правильный вариант ответа отсутствует Вариант 2 HDPI, XHDPI, XXHDPI, и XXXHDPI Вариант 3 LDPI, MDPI, HDPI **Вариант 4 LDPI, MDPI, HDPI, XHDPI, XXHDPI, и XXXHDPI**

61. Всплывающие подсказки стоит использовать, когда (Отметьте один правильный вариант ответа.) Вариант 1 сообщение является важным и требует немедленного прочтения и ответа Вариант 2 сообщение является важным, однако требует немедленного прочтения, но не ответа Вариант 3 сообщение является важным, однако не требует немедленного прочтения и ответа **Вариант 4 сообщение не требует ответа пользователя, но важно для продолжения его работы**

61. ProgressDialog это:

(Отметьте один правильный вариант ответа.)

Вариант 1 диалоговое окно, которое может содержать заголовок, до трех кнопок, список выбираемых значений или настраиваемое содержимое

Вариант 2 контейнер для создания собственных диалоговых окон

Вариант 3 диалоговое окно с предопределенным интерфейсом, позволяющее выбрать дату или время

**Вариант 4 диалоговое окно, содержащее линейку процесса выполнения какого-то действия**

62. DialogFragment это:

(Отметьте один правильный вариант ответа.)

Вариант 1 диалоговое окно, которое может содержать заголовок, до трех кнопок, список выбираемых значений или настраиваемое содержимое

# **Вариант 2 контейнер для создания собственных диалоговых окон**

Вариант 3 диалоговое окно с предопределенным интерфейсом, позволяющее выбрать дату или время

Вариант 4 диалоговое окно, содержащее линейку процесса выполнения какого-то действия

63. При загрузке приложения первой появляется активность,

(Отметьте один правильный вариант ответа.)

Вариант 1 чье описание первым в лексикографическим порядке

**Вариант 2 чье описание находится первым в манифесте**

Вариант 3 чье описание находится последним в манифесте

Вариант 4 правильный вариант ответа отсутствует

64. Для чего предназначен класс ListActivity?

(Отметьте один правильный вариант ответа.)

Вариант 1 для создания нового листа

Вариант 2 для создания активности, основным элементом которой является список

Вариант 3 для создания обычной активности

Вариант 4 лля созлания активности, основным элементом которой является таблица

65. Интерфейс Adapter позволяет:

(Отметьте один правильный вариант ответа.)

Вариант 1 связывать список и названия его элементов

Вариант 2 оптимизировать процесс зарядки телефона

Вариант 3 обрабатывать нажатия

Вариант 4 адаптировать приложение к любой версии Android SDK

Для создания собственных диалоговых окон используют контейнер: 66. (Отметьте один правильный вариант ответа.) Вариант 1 AlertDialog Вариант 2 ProgressDialog **Вариант 3 DialogFragment** 

Вариант 4 DatePickerDialog

67. Можно ли создать диалоговое окно без управляющих кнопок?

(Отметьте один правильный вариант ответа.)

Вариант 1 нет, ни в коем случае

Вариант 2 да, если у него отсутствует содержательная часть

Вариант 3 нет, диалоговое окно должно содержать от одной до трех кнопок

Вариант 4 да, если элементы содержательной части являются кликабельными

68. Заголовок диалогового окна:

(Отметьте один правильный вариант ответа.)

Вариант 1 генерируется автоматически

Вариант 2 является обязательным элементом

# Вариант 3 является необязательным элементом

Вариант 4 является необязательным элементом, если отсутствуют содержательная часть и управляющие кнопки

69. Шаблон Fixed Tabs + Swipe позволяет переключаться между вкладками:

(Отметьте один правильный вариант ответа.)

Вариант 1 только с помощью кнопок

Вариант 2 только с помощью перелистывания

Вариант 3 как с помощью кнопок, так и с помощью перелистывания

Вариант 4 не позволяет переключаться между вкладками

# Ключ к тесту:

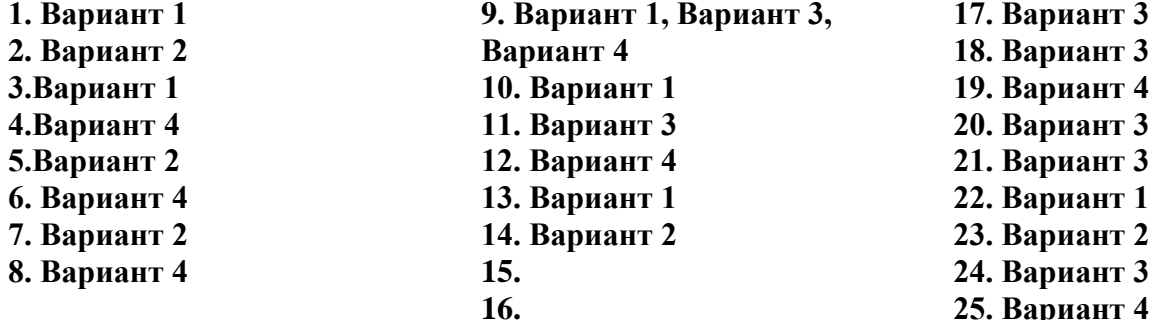

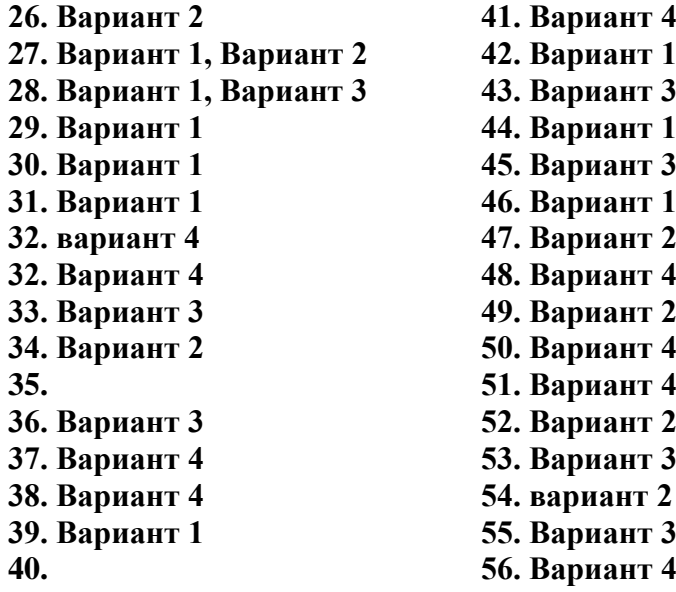

**57. Вариант 2 58. Вариант 1 59. Вариант 4 60. Вариант 4 61. Вариант 4 61.Вариант 4 62. Вариант 2 63. Вариант 2 64. Вариант 2 65. Вариант 1 66. Вариант 3 67. Вариант 4 68. Вариант 4 69. Вариант 3**

Критерии оценивания работ:

90-100% выполненной работы (34-38 заданий) – «5» 75-85% выполненной работы (28-33 заданий) – «4» 50-70% выполненной работы (19-27 заданий) – «3»

#### Промежуточная аттестация по МДК 01.04

# **Tect**

1. Установите порядок, в котором осуществляется перевод произвольного двоичного числа в системе счисления с основанием q=2n

Укажите порядок следования всех 3 вариантов ответа: 1. рассмотреть каждую группу как nразрядное двоичное число и записать ее соответствующей цифрой в системе счисления с основанием q = 2п; 2. двоичное число разбить слева и справа (целую и дробную части) на группы по цифр в каждой; 3. если в последних правой и левой группах окажется меньше празрядов, то их надо дополнить справа и слева нулями до нужного числа разрядов

- a)  $312$
- b)  $213$
- c)  $123$
- d)  $321$

2. По сколько цифр в группе нужно разбивать двоичное число при переводе его в четверичную систему счисления?

- a)  $6$
- $b) 2$
- c)  $3$
- $d)$  4

3. Переведите двоичное число 100011111011 в шестандцатеричную систему счисления:

- $a)$  5fa
- $b)$  8fb
- $c)$  8fc
- d) 8fa

4. Чему будет равен результат сложение двоичных чисел 1001 и 1000

- $a) 10001$
- b)  $11001$
- c)  $10011$
- d)  $10101$

5. Выполните деление в двоичной системе счисления 1110:10=

- a) 101
- b)  $011$
- c)  $110$
- $d)$  111

#### 6. Переведите двоичное число 1010101 в восмеричную систему счисления

- $a)$  125
- b)  $124$
- c)  $126$
- $d)$  123

7. Установите порядок, в котором осуществляется перевод целого числа в системе счисления с основанием q=2n. Укажите порядок следования всех 3 вариантов ответа: 1. данное двоичное число разбить справа налево на группы по пцифр в каждой; 2. рассмотреть каждую группу как п-разрядное двоичное число и записать ее соответствующей цифрой в системе счисления с основанием q = 2п; 3. если в последней левой группе окажется меньше раз рядов, то ее надо дополнить слева нулями до нужного числа разрядов

- a)  $132$
- b)  $123$
- c)  $321$
- d)  $213$

8. Перевелите шестналнатеричное число FACC в лвоичную систему счисления

- a) 1111001011011001
- b) 1111101011001100
- c) 1011010111111100

# d) 1101100111011010

9. Выполните вычисление в двоичной системе счисления 110101-101=

- a)  $110100$
- b) 110010
- c)  $110000$
- d)  $110001$

10. В саду 100 фруктовых деревьев - 14 яблонь и 42 груши. В какой системе счисления посчитаны деревья?

# а) В шестеричной

- **b)** В шестнадцатеричной
- с) В лвоичной
- d) В восьмеричной
- 11. Умножьте в двоичной системе счисления 1111\*11=
	- a) 1111111
	- b)  $101111$
	- c)  $1010101$
	- $d)$  101101

12. Установите соответствие. Укажите соответствие для всех 4 вариантов ответа: 1) 4 2) 5  $3) 6 4) 7$ 

- a)  $4=101$  5=110 6=100 7=111
- b)  $5=1016=1104=1007=111$
- c)  $6=101$  5=110 4=100 7=111
- d)  $4=101$  7=110 6=100 5=111
- 13. Выполните умножение в системе счисления 10101\*101=
	- a) 110101011
		- b) 1101001
		- c)  $111001001$
		- d)  $1010101$
- 14. Установите соответствие. Укажите соответствие для всех 4 вариантов ответа:
	- a) A=1010 B=1111 F=1110 E=1011
	- b) A=1010 F=1111 E=1110 B=1011
	- c) A=1010 C=1111 F=1110 E=1011
	- d) A=1010 B=1111 F=1110 C=1011
- 15. В какой системе счисления будет верным равенство 7+8=16?
	- a)  $12$
	- b)  $6$
	- $c) 9$
	- $d)$  16
- 16. FFFF $+1=$ 
	- a)  $1$ FFF
	- b)  $10000$
	- c) FFFE
	- $d)$  FFF1
- 17. Выполните вычитание в двоичной системе счисления 1111-101
	- a)  $1010$
	- b)  $1110$
	- c)  $1100$
	- $d) 1001$
- 18. Результат деления в двоичной системе счисления числа 110 на 11 равен
	- a)  $11$
	- $b)$  10
	- c)  $01$
	- $d) 101$
- 19. Перевести смешанное двоичное 111100000,101 число в восьмеричную систему счисления
- a)  $610,4$
- b)  $740,5$
- c)  $170,5$
- d)  $1E0, A$
- 20. Переведите восьмеричное число 0.25 в двоичную систему счисления
	- a)  $0.010101$
	- b)  $0,101010$
	- c)  $0.110111$
	- d) 0,101011
- 21. Алгоритм-это:
	- а) Указание на выполнение действий,
	- b) Система правил, описывающая последовательность действий, которые необходимо выполнить для решения задачи,
	- с) Процесс выполнения вычислений, приводящих к решению задачи
- 22. Свойство алгоритма дискретность, выражает, что:
	- а) Команды должны следовать последовательно друг за другом,
	- b) Каждая команда должна быть описана в расчете на конкретного исполнителя,
	- с) Разбиение алгоритма на конечное число команд
- 23. Формальное исполнение алгоритма это:
	- а) Исполнение алгоритма конкретным исполнителем с полной записью его рассуждений,
	- b) Разбиение алгоритма на конкретное число команд и пошаговое их исполнение,
	- с) Исполнение алгоритма не требует рассуждений, а осуществляется исполнителем автоматически
	- d) Исполнение алгоритма осуществляется исполнителем на уровне его знаний
- 24. Самое важное свойство алгоритма:
	- а) Визуальность,
	- **b**) Массовость,
	- с) Дискретность,
	- d) Аудиальность,
- 25. Какой алгоритм называется линейным:
	- а) Выполнение операций зависит от условия,
	- b) Операции выполняются друг за другом,
	- с) Одни и те же операции выполняются многократно
	- d) Присутствие всех возможных операций в одном алгоритме
- 26. Графические задание алгоритма это:
	- а) Способ представления алгоритма с помощью геометрических фигур,
	- b) Представление алгоритма в форме таблиц и расчетных формул,
	- с) Система обозначений и правил для единообразной и точной записи алгоритмов и их исполнения
- 27. В расчете на кого должен строиться алгоритм:
	- а) В расчете на ЭВМ,
	- b) В расчете на умственные способности товарища,

# с) В расчете на конкретного исполнителя

- 28. Какое из перечисленных свойств относится к свойствам алгоритма:
	- а) Визуальность,
	- b) Совокупность,
	- с) Аудиальность,
	- d) Понятность
- 29. Псевдокоманда DB означает
	- а) определить байт;
	- b) определить слово (2 байта);
	- с) определить двойное слово (4 байта);
	- d) определить 6 байт
	- е) определить учетверенное слово (8 байт);
- 30. Псевдокоманда DW означает
	- a) определить байт;
	- **b) определить слово (2 байта);**
	- c) определить двойное слово (4 байта);
	- d) определить 6 байт
	- e) определить учетверенное слово (8 байт);
- 31. Псевдокоманда DD означает
	- a) определить байт;
	- b) определить слово (2 байта);
	- **c) определить двойное слово (4 байта);**
	- d) определить 6 байт
	- e) определить учетверенное слово (8 байт);
- 32. К сегментным регистрам относят
	- **a) CS, DS, SS и ES.**
	- b) AX, BX, CX и DX
	- c) SP и BP.
	- d) SI и DI
- 33. К индексным регистрам относят
	- a) CS, DS, SS и ES.
	- b) AX, BX, CX и DX
	- c) SP и BP.
	- **d) SI и DI**

34. Устанавливает бит результата в 1, если оба бита, бит источника и бит приемника установлены в 1.

- a) AND
- **b) OR**
- c) XOR (НЕ ИЛИ)
- d) NOT
- 35. устанавливает бит результата в 1, если бит источника отличается от бита приемника.
	- a) **AND**
	- b) OR
	- c) XOR
	- d) NOT
- 36. Запись регистра в память осуществляется при помощи команды
	- **a) MOV**
	- b) XCHG
	- c) XLAT
- 37. Порядковый номер элемента в массиве, который всегда начинается с нуля
	- **a) Индекс**
	- b) Команда
	- c) Псевдокоманда
	- d) Макрокаманда
- 38. Позволяет сохранять длину исходного текста программы
	- a) Индекс
	- b) Команда
	- c) Псевдокоманда
	- **d) Макрокаманда**

#### **Ключ к тесту:**

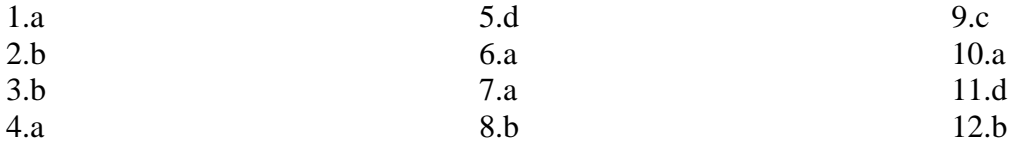

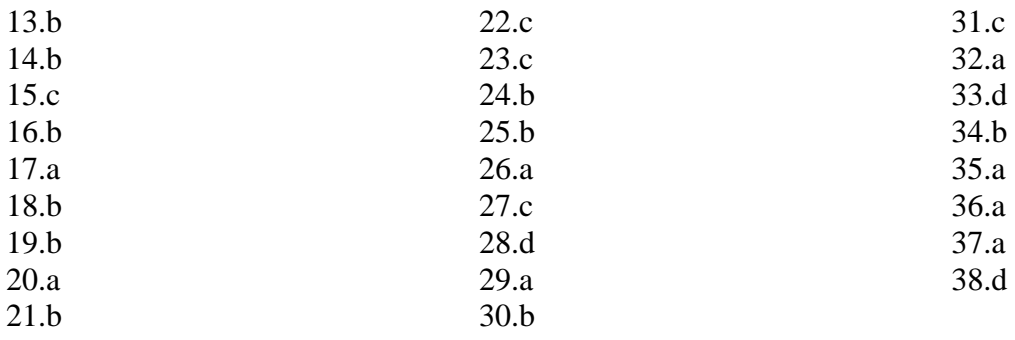

Критерии оценивания работ:

90-100% выполненной работы (34-38 заданий) – «5»

75-85% выполненной работы (28-33 заданий) - «4»

50-70% выполненной работы (19-27 заданий) – «З»

# Залачи

# Для решения следующих задач разработать программы на Ассемблере.

1. Поменять местами содержимое двух переменных  $(X \Leftrightarrow Y)$ .

2. Выполнить циклический обмен содержимого трех переменных (Х, Ү, Z).

3. Сохранить в переменных X, Y, Z, Тпроизведения числа, расположенного в заданной ячейке памяти, на числа 11, 12, 13, 14.

4. Пусть в четырех последовательных ячейках памяти расположены числа (соответственно) х, у,

10, 14. Вычислить выражение: 10х-14у.

5. Вычислить значения выражений:

1)  $2x^2 + 3y^2 + 35xy - 18$ ; 2)  $7x^3 + 4x + 5$ ;

 $(5) x<sup>4</sup> - 15x + 20.$ 4)  $ax^2 + bx + c$ ;

6. Для заданного Хвычислите значение  $X^{32}$ , используя наименьшее количество команд и переменных.

7. Вычислите значения выражений:

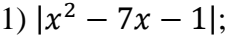

8. Вычислите значение выражений:

1)  $y = {x - 5, ecnux \le 0,$ <br>
1)  $y = {x - 5, ecnux > 0;$ <br>
1)  $y = {x - 5, ecnux \le 0,}$ <br>
1)  $y = {x - 5, ecnux > 0.}$  $\mathcal{D}_{\mathcal{L}}$ 

9. Пусть задано некоторое целое положительное число Х. С использованием конструкции цикла просуммировать все числа от 1 до Х.

10. Определить делится ли целое число Хна целое число Y (X>Y), используя вычитание Yиз Хв никле.

11. Определить наибольший общий делитель (НОД(х, у)) двух натуральных чисел с помощью алгоритма Евклида, используя очевидное свойство: НОД(х, у)=НОД(х-у, у), при х>у. 12. Дано целое число Хи натуральное N. Вычислить значение выражения  $X^N$ .

13. Числа Фибоначчи определяются по формуле  $U_{n+1} = U_n + U_{n-1}$ ,  $U_1 = U_2 = 1$ , т.е. каждый последующий член равен сумме двух предыдущих.

1) Определить значение числа Фибоначчи с заданным номером.

2) Найти сумму чисел Фибоначчи, не превышающих заданного К.

14. Вычислить сумму числовой последовательности  $1+3+5+\cdots+(2n-1)$ и убедиться, что она равна  $n^2$ .

15Вычислить сумму числовой последовательности  $1 + 8 + 16 + \cdots + 8(n - 1)$ и убедиться, что она равна  $(2n - 1)^2$ .

 $2) x<sup>2</sup> - 5x + 7$ .

3)  $x^2 - 5x + 7$ ;

$$
y = \begin{cases} |x| + 5, \text{ecmax} < 0, \\ x - 5, \text{ecmax} > 0; \end{cases}
$$

16. Отсортировать заданную последовательность чисел в возрастающем (убывающем) порядке.

17. Даны два отсортированных массива, объединить их в один, тоже отсортированный.

18. Для заданной последовательности чисел  $x_1, x_2, ..., x_n$ определить их сумму: $S = x_1 + x_2 + \cdots$ + $x_n$ и сумму квадратов:  $D = x_1^2 + x_2^2 + \cdots + x_n^2$ .

# Контрольные вопросы к экзамену по МДК.01.01.

- $1.$ Программы и программное обеспечение
- $\overline{2}$ . Система счисления. Двоичные числа
- $3.$ Система счисления. Шестнадцатеричные числа
- $\overline{4}$ . Алгоритм Банкира
- $5<sub>1</sub>$ Алгоритм Медника
- 6. Алгоритм замещения страниц
- $7<sub>1</sub>$ Исследование файловой системы ввода/вывода
- 8. Лирективы определения данных
- 9. Директивы распределения памяти
- 10. Регистры
- 11. Архитектура микропроцессоров
- $12.$ Предложения языка Ассемблер
- 13. Операнды команд
- 14. Алгоритмы работы Ассемблеров
- 15. Описание данных в Ассемблер
- Команды пересылки общего назначения  $16.$
- 17. Команды загруки адресных значений и обращения к стеку
- 18. Команды ввода/вывода
- 19. Арифметические операции над двоичными числами. Сложение (вычитание) двоичных чисел без знака
- 20. Арифметические операции над двоичными числами. Сложение (вычитание) двоичных чисел со знаком
- 21. Арифметические операции над двоичными числами. Умножение двоичных чисел
- 22. Арифметические операции над двоичными числами. Деление двоичных чисел
- 23. Арифметические операции над десятичными числами. Сложение десятичных чисел
- 24. Арифметические операции над десятичными числами. Умножение десятичных чисел
- 25. Арифметические операции над десятичными числами. Деление десятичных чисел
- 26. Логические команды. Команды логических операций.
- 27. Логические команды. Команды сравнения.
- 28. Логические команды. Команды сдвигов.
- 29. Организация подпрограмм. Передача параметров в подпрограммы.
- 30. Организация макрокоманд. Передача параметров в макрокоманды

#### Вопросы к экзамену по МДК 01.02

- 1. Тестирование программных продуктов. Цель, стадии тестирования, виды тестирования, подходы к формированию тестов.
- 2. Тестирование программных продуктов. Стоимость исправления ошибок, этапы тестирования, место сталии тестирования в жизненном цикле программного продукта.
- $\overline{3}$ . Тестирование программных продуктов. Подходы к формированию тестов. Ручной контроль. Методы ручного контроля.
- $\overline{4}$ . Тестирование программных продуктов. Подходы к формированию тестов. Структурное тестирование. Критерии формирования тестовых наборов при структурном тестировании.
- $5<sub>1</sub>$ Тестирование программных продуктов. Подходы  $\mathbf{K}$ формированию тестов. Функциональное тестирование. Методы формирования тестовых наборов при функциональном тестировании.
- 6. Нисходящее и восходящее тестирование, критерии завершения тестирования, оценочное тестирование и его виды.
- 7. Отладка программного продукта, причины сложности отладки программного продукта. Классификация ошибок при отладке программного продукта. Общая методика отладки программного продукта.
- 8. Отладка программного продукта. Классификация ошибок при отладке программного продукта. Методы и средства получения дополнительной информации при отладке программного продукта. Общая методика отладки программного продукта.
- 9. Программная документация. Виды программных документов. Основные правила оформления текстовых документов.

# **Контрольные вопросы к экзамену по МДК 01.03**

- 1. Мобильное программирование, платформы для разработки.
- 2. Cистема Windows Phone 7.
- 3. Microsoft Visual Studio Express for Windows Phone.
- 4. Аппаратные средства устройств, поддерживающих Windows Phone 7.
- 5. Инструменты разработки Windows Phone7-приложений. Пример простейших программ Windows Phone 7-приложения. Запуск приложения на эмуляторе.
- 6. История появления, аспекты применения Microsoft Silverlight.
- 7. Основы работы с сенсорным вводом. Обработка нескольких касаний. Использование изображений.
- 8. Акселерометр и служба определения местоположения, вторичные потоки выполнения, обработка асинхронных операций и доступ к Веб-сервисам.
- 9. Особенности использования pivot и panorama.
- 10. Принципы интерфейса системы и приложений Metro
- 11. Типографика.
- 12. Краткая история ОС Android.
- 13. Intel для Android: партнерство и инструментарий разработчика.
- 14. Архитектура приложений для Android. Ресурсы приложения. Пользовательский интерфейс. Инструментарий разработки приложений для Android.
- 15. Обзор шагов разработки типичного приложения под Android. Особенности разработки с использованием эмулятора. Отладка кода в эмуляторе и на реальных устройствах. Пример простейших программ Android-приложения. Запуск приложения на эмуляторе.
- 16. Тестирование приложения с помощью Dalvik Debug Monitor Server (DDMS).
- 17. Планирование покадровой анимации, анимирование, анимация шаблонов, видов, использование класса Camera.
- 18. Проверка безопасности, работа со службами, основанными на местоположении, использование HTTP-служб, службы AIDL.
- 19. Подготовка AndroidManifest.xml для закачки, локализация приложения, подготовка ярлыка приложения, подготовка APK-файла для закачки, работа пользователя с Android Market.
- 20. Intel Power Monitoring Tool. Intel Graphics Performance Analyzer. Intel Energy Checker SDK. Intel Hardware Accelerated Execution Manager.
- 21. РаботасинструментамиIntelдляоптимизацииотладкиAndroid-приложений.
- 22. Текстовые элементы управления, кнопки, списки, таблицы, управление датой и временем, MapView.
- 23. Галерея, счетчик, диспетчеры шаблонов, адаптеры.
- 24. Создание меню, расширенные меню, загрузка меню при помощи XML-файлов, создание диалоговых окон, диалоговые окна с подсказками и предупреждениями.

# **Контрольные вопросы к экзамену по МДК01.04.**

1. Программы и программное обеспечение

- 2. Система счисления. Двоичные числа
- 3. Система счисления. Шестнадцатеричные числа
- 4. Алгоритм Банкира
- 5. Алгоритм Медника
- 6. Алгоритм замещения страниц
- 7. Исследование файловой системы ввода/вывода
- 8. Директивы определения данных
- 9. Директивы распределения памяти
- 10. Регистры
- 11. Архитектура микропроцессоров
- 12. Предложения языка Ассемблер
- 13. Операнды команд
- 14. Алгоритмы работы Ассемблеров
- 15. Описание данных в Ассемблер
- 16. Команды пересылки общего назначения
- 17. Команды загруки адресных значений и обращения к стеку
- 18. Команды ввода/вывода
- 19. Арифметические операции над двоичными числами. Сложение (вычитание) двоичных чисел без знака
- 20. Арифметические операции над двоичными числами. Сложение (вычитание) двоичных чисел со знаком
- 21. Арифметические операции над двоичными числами. Умножение двоичных чисел
- 22. Арифметические операции над двоичными числами. Деление двоичных чисел
- 23. Арифметические операции над десятичными числами. Сложение десятичных чисел
- 24. Арифметические операции над десятичными числами. Умножение десятичных чисел
- 25. Арифметические операции над десятичными числами. Деление десятичных чисел
- 26. Логические команды. Команды логических операций.
- 27. Логические команды. Команды сравнения.
- 28. Логические команды. Команды сдвигов.
- 29. Организация подпрограмм. Передача параметров в подпрограммы.
- 30. Организация макрокоманд. Передача параметров в макрокоманды

# **Критерии оценки МДК 01.01,МДК 01.02,МДК 01.03,МДК 01.04**

 «Отлично» - теоретическое содержание МДК освоено полностью, без пробелов, умения сформированы, все предусмотренные программой учебные задания выполнены, качество их выполнения оценено высоко.

 «Хорошо» - теоретическое содержание МДК освоено полностью, без пробелов, некоторые умения сформированы недостаточно, все предусмотренные программой учебные задания выполнены, некоторые виды заданий выполнены с ошибками.

 «Удовлетворительно» - теоретическое содержание МДК освоено частично, но пробелы не носят существенного характера, необходимые умения работы с освоенным материалом в основном сформированы, большинство предусмотренных программой обучения учебных заданий выполнено, некоторые из выполненных заданий содержат ошибки.

 «Неудовлетворительно» - теоретическое содержание МДК не освоено, необходимые уменияне сформированы, выполненные учебные задания содержат грубые ошибки.

#### **Информационное обеспечение обучения Основная литература**

1. Белугина, С. В. Разработка программных модулей программного обеспечения для компьютерных систем. Прикладное программирование : учебное пособие для спо / С. В. Белугина. - 3-е изд., стер. - Санкт-Петербург : Лань, 2022. - 312 с. - URL: https://e.lanbook.com/book/200390 (дата обращения: 28.03.2022). - Режим доступа: ЭБС Лань, для зарегистрир. пользователей. - ISBN 978-5-8114-9817-8. – Текст : электронный.

2. Федорова, Г. Н. Разработка, внедрение и адаптация программного обеспечения отраслевой направленности : учебное пособие / Г. Н. Федорова. - Москва : КУРС : ИНФРА-М, 2022 - 336 с. - (Среднее Профессиональное Образование). - URL: https://znanium.com/catalog/product/1858587 (дата обращения: 28.03.2022). - Режим доступа: ЭБС Znanium.com, для зарегистрир. пользователей. - ISBN 978-5-906818-41-6. - Текст : электронный.

3. Гагарина, Л. Г. Технология разработки программного обеспечения : учебное пособие / Л. Г. Гагарина, Е. В. Кокорева, Б. Д. Сидорова-Виснадул ; под ред. Л. Г. Гагариной. - Москва : ФОРУМ : ИНФРА-М, 2021. - 400 с. - (Среднее профессиональное образование). - URL: https://znanium.com/catalog/product/1189951 (дата обращения: 29.03.2022). - Режим доступа: ЭБС Znanium.com, для зарегистрир. пользователей. - ISBN 978-5-8199-0812-9. - Текст : электронный.

4. Зубкова, Т. М. Технология разработки программного обеспечения : учебное пособие / Т. М. Зубкова. - Санкт-Петербург : Лань, 2022. - 324 с. - URL: https://ezpro.fa.ru:3178/book/206882 (дата обращения: 09.03.2022). - Режим доступа: ЭБС Лань, для зарегистрир. пользователей. - ISBN 978-5-8114-3842-6. - Текст : электронный.

5. Волк, В. К. Практическое введение в программную инженерию : учебное пособие / В. К. Волк. - Санкт-Петербург : Лань, 2022. - 100 с. - URL: https://ezpro.fa.ru:3178/book/206669 (дата обращения: 09.03.2022). - Режим доступа: ЭБС Лань, для зарегистрир. пользователей. - ISBN 978-5-8114-3656-9. - Текст : электронный.

6. Белугина, С. В. Разработка программных модулей программного обеспечения для компьютерных систем. Прикладное программирование : учебное пособие для СПО / С. В. Белугина. - 3-е изд., стер. - Санкт-Петербург : Лань, 2022. - 312 с. - URL: https://e.lanbook.com/book/200390 (дата обращения: 28.03.2022). - Режим доступа: ЭБС Лань, для зарегистрир. пользователей. - ISBN 978-5-8114-9817-8. - Текст : электронный.

7. Коржинский С. Н. Разработка мобильных приложений : учебник / Коржинский С. Н. - Москва : КноРус, 2022. - 421 с. - URL: https://book.ru/book/944559 (дата обращения: 18.08.2022). - Режим доступа: ЭБС Book.ru, для зарегистрир. пользователей. - ISBN 978-5-406-09570-6. - Текст : электронный.

8. Соколова, В. В. Разработка мобильных приложений : учебное пособие для среднего профессионального образования / В. В. Соколова. - Москва : Юрайт, 2022. - 175 с. - (Профессиональное образование). - URL:<https://ezpro.fa.ru:3217/bcode/495527> (дата обращения: 09.03.2022). - Режим доступа: ЭБС Юрайт, для зарегистрир. пользователей. - ISBN 978-5-534- 10680-0. - Текст : электронный.

9. Заяц, А. М. Введение в гибридные технологии разработки мобильных приложений : учебное пособие для спо / А. М. Заяц, Н. П. Васильев. - 2-е изд., стер. - Санкт-Петербург : Лань, 2022. - 160 с. - URL: https://e.lanbook.com/book/200459 (дата обращения: 09.03.2022). - Режим доступа: ЭБС Лань, для зарегистрир. пользователей. - ISBN 978-5-8114-9555-9. - Текст : электронный.

10. Пирская, Л. В. Разработка мобильных приложений в среде Android Studio : учебное пособие / Л. В. Пирская ; Южный федеральный университет. - Ростов-на-Дону ; Таганрог : Южный федеральный университет, 2019. - 125 с. : ил., табл. - URL: <https://biblioclub.ru/index.php?page=book&id=598634> (дата обращения: 09.03.2022). - Режим доступа: ЭБС Университетская библиотека онлайн, для зарегистрир. пользователей. - Библиогр. в кн. - ISBN 978-5-9275-3346-6. - Текст : электронный.

11. Кузнецов, А. С. Системное программирование : учебное пособие / А. С. Кузнецов, И. А. Якимов, П. В. Пересунько. - Красноярск : СФУ, 2018. - 170 с. - URL: https://e.lanbook.com/book/157574 (дата обращения: 09.03.2022). - Режим доступа: ЭБС Лань, для зарегистрир. пользователей. - ISBN 978-5-7638-3885-5. - Текст : электронный.

12. Васильева, И. И. Системное и прикладное программирование : учебное пособие / И. И. Васильева. - Елец : ЕГУ им. И.А. Бунина, 2019. - 130 с. - URL: https://e.lanbook.com/book/195791 (дата обращения: 09.03.2022). - Режим доступа: ЭБС Лань, для зарегистрир. пользователей. - ISBN 978-5-00151-039-0. - Текст : электронный.

#### **Электронные издания (электронные ресурсы)**

1. Учебники по программированию <http://programm.ws/index.php>

2. Eckel B. Thinking in C++ (2nd Edition) Free Electronic Book.

3. <http://www.mindview.net/Books/TICPP/ThinkingInCPP2e.html>

#### **Дополнительная литература**

1. Подбельский, В. В. Программирование. Базовый курс С# : учебник для среднего профессионального образования / В. В. Подбельский. - Москва : Юрайт, 2022. - 369 с. - (Профессиональное образование). - URL:<https://ezpro.fa.ru:3217/bcode/475775> (дата обращения: 28.03.2022). - Режим доступа: ЭБС Юрайт, для зарегистрир. пользователей. - ISBN 978-5-534- 11467-6. - Текст : электронный.

2. Гниденко, И. Г. Технология разработки программного обеспечения : учебное пособие для среднего профессионального образования / И. Г. Гниденко, Ф. Ф. Павлов, Д. Ю. Федоров. - Москва : Юрайт, 2022. - 235 с. - (Профессиональное образование). - URL: <https://ezpro.fa.ru:3217/bcode/492496> (дата обращения: 28.03.2022). - Режим доступа: ЭБС Юрайт, для зарегистрир. пользователей. - ISBN 978-5-534-05047-9. - Текст : электронный.

3. Исаченко, О. В. Программное обеспечение компьютерных сетей : учебное пособие / О. В. Исаченко. - 2-е изд., испр. и доп. - Москва : ИНФРА-М, 2021. - 158 с. - (Среднее профессиональное образование). - URL: https://znanium.com/catalog/product/1189344 (дата обращения: 29.03.2022). - Режим доступа: ЭБС Znanium.com, для зарегистрир. пользователей. - ISBN 978-5-16-015447-3. - Текст : электронный.

4. Черткова, Е. А. Программная инженерия. Визуальное моделирование программных систем : учебник для среднего профессионального образования / Е. А. Черткова. - 2-е изд., испр. и доп. - Москва : Юрайт, 2022. - 147 с. - (Профессиональное образование). - URL: <https://ezpro.fa.ru:3217/bcode/493226> (дата обращения: 28.03.2022). - Режим доступа: ЭБС Юрайт, для зарегистрир. пользователей. - ISBN 978-5-534-09823-5. - Текст : электронный.

5. Немцова, Т. И. Программирование на языке высокого уровня. Программирование на языке C++ : учебное пособие / Т. И. Немцова, С. Ю. Голова, А. И. Терентьев ; под ред. Л. Г. Гагариной. - Москва : ФОРУМ : ИНФРА-М, 2021. - 512 с. + Доп. Материалы. - (Среднее профессиональное образование). - URL: https://znanium.com/catalog/product/1172261 (дата обращения: 29.03.2022). - Режим доступа: ЭБС Znanium.com, для зарегистрир. пользователей. - ISBN 978-5-8199-0699-6. - Текст : электронный.

6. Мартишин, С. А. Основы теории надежности информационных систем : учебное пособие / С. А. Мартишин, В. Л. Симонов, М. В. Храпченко. - Москва : ФОРУМ : ИНФРА-М, 2020. - 255 с. - (Высшее образование: Бакалавриат). - URL: https://znanium.com/catalog/product/1062374 (дата обращения: 04.07.2022). - Режим доступа: ЭБС Znanium.com, для зарегистрир. пользователей. - ISBN 978-5-8199-0757-3. - Текст : электронный

7. Советов, Б. Я. Информационные технологии: теоретические основы : учебное пособие / Б. Я. Советов, В. В. Цехановский. - 2-е изд., стер. - Санкт-Петербург : Лань, 2021. - 444 с. - URL: https://ezpro.fa.ru:3178/book/167404 (дата обращения: 28.03.2022). - Режим доступа: ЭБС Лань, для зарегистрир. пользователей. - ISBN 978-5-8114-1912-8. – Текст : электронный.

8. Ехлаков, Ю. П. Управление программными проектами. Стандарты, модели : учебное пособие для вузов / Ю. П. Ехлаков. - 3-е изд., стер. - Санкт-Петербург : Лань, 2021. - 244 с. - URL: https://ezpro.fa.ru:3178/book/175498 (дата обращения: 09.03.2022). - Режим доступа: ЭБС Лань, для зарегистрир. пользователей. - ISBN 978-5-8114-8362-4. - Текст : электронный.

9. Беспалов, Д. А. Операционные системы реального времени и технологии разработки кроссплатформенного программного обеспечения : учебное пособие : в 3 частях / Д. А. Беспалов, С. М. Гушанский, Н. М. Коробейникова ; Южный федеральный университет. - Ростов-на-Дону ; Таганрог : Южный федеральный университет, 2021. - Часть 3. - 214 с. : ил. -

URL: <https://biblioclub.ru/index.php?page=book&id=683905> (дата обращения: 09.03.2022). - Режим доступа: ЭБС Университетская библиотека онлайн, для зарегистрир. пользователей. - Библиогр.: с. 187-188. - ISBN 978-5-9275-3628-3 (Ч. 3). - ISBN 978-5-9275-3366-4. - Текст : электронный.

10. Тузовский, А. Ф. Проектирование и разработка web-приложений : учебное пособие для среднего профессионального образования / А. Ф. Тузовский. - Москва : Юрайт, 2022. - 218 с. - (Профессиональное образование). - URL: <https://ezpro.fa.ru:3217/bcode/495109> (дата обращения: 29.03.2022). - Режим доступа: ЭБС Юрайт, для зарегистрир. пользователей. - Библиогр. в кн. - ISBN 978-5-534-10017-4. - Текст : электронный.

11. Соколова, В. В. Вычислительная техника и информационные технологии. Разработка мобильных приложений : учебное пособие для вузов / В. В. Соколова. - Москва : Юрайт, 2022. - 175 с. - (Высшее образование). - URL:<https://ezpro.fa.ru:3217/bcode/490305> (дата обращения: 09.03.2022). - Режим доступа: ЭБС Юрайт, для зарегистрир. пользователей. - ISBN 978-5-9916-6525-4. - Текст : электронный.

12. Жулабова, Ф. Т. Системное программирование. Лабораторные работы : учебное пособие для спо / Ф. Т. Жулабова. - 2-е изд., стер. - Санкт-Петербург : Лань, 2021. - 208 с. - URL: https://e.lanbook.com/book/164955 (дата обращения: 09.03.2022). - Режим доступа: ЭБС Лань, для зарегистрир. пользователей. - ISBN 978-5-8114-7721-0. - Текст : электронный.

13. Гунько, А. В. Системное программирование в среде Linux : учебное пособие / А. В. Гунько. - Новосибирск : НГТУ, 2020. - 235 с. - URL: https://e.lanbook.com/book/152228 (дата обращения: 09.03.2022). - Режим доступа: ЭБС Лань, для зарегистрир. пользователей. - ISBN 978-5-7782-4160-2. - Текст : электронный.

1.